# APPLICATION OF INTERACTIVE PROGRAMMING AND WORD PROCESSING TO ENERGY CONSERVATION OPPORTUNITIES

BY

REBECCA JACKS JOHNSTON Bachelor of Science Oklahoma State University Stillwater, Oklahoma 1981

Submitted to the Faculty of the School of Industrial Engineering and Management Oklahoma State University in partial fulfillment of the requirements for the Degree of MASTER OF SCIENCE November, 1983

 $\mathcal{L}^{\text{c}}$  , we consider the  $\mathcal{L}^{\text{c}}$ 

 $1$ hesis  $\sim$   $\sim$ .,..\7~~

 $\bar{\bar{z}}$ 

# Table of Contents

 $\mathcal{L}^{\mathcal{L}}(\mathcal{L}^{\mathcal{L}})$  and  $\mathcal{L}^{\mathcal{L}}(\mathcal{L}^{\mathcal{L}})$ 

 $\mathcal{L}^{\text{max}}_{\text{max}}$  ,  $\mathcal{L}^{\text{max}}_{\text{max}}$ 

 $\frac{1}{2}$  ,  $\frac{1}{2}$ 

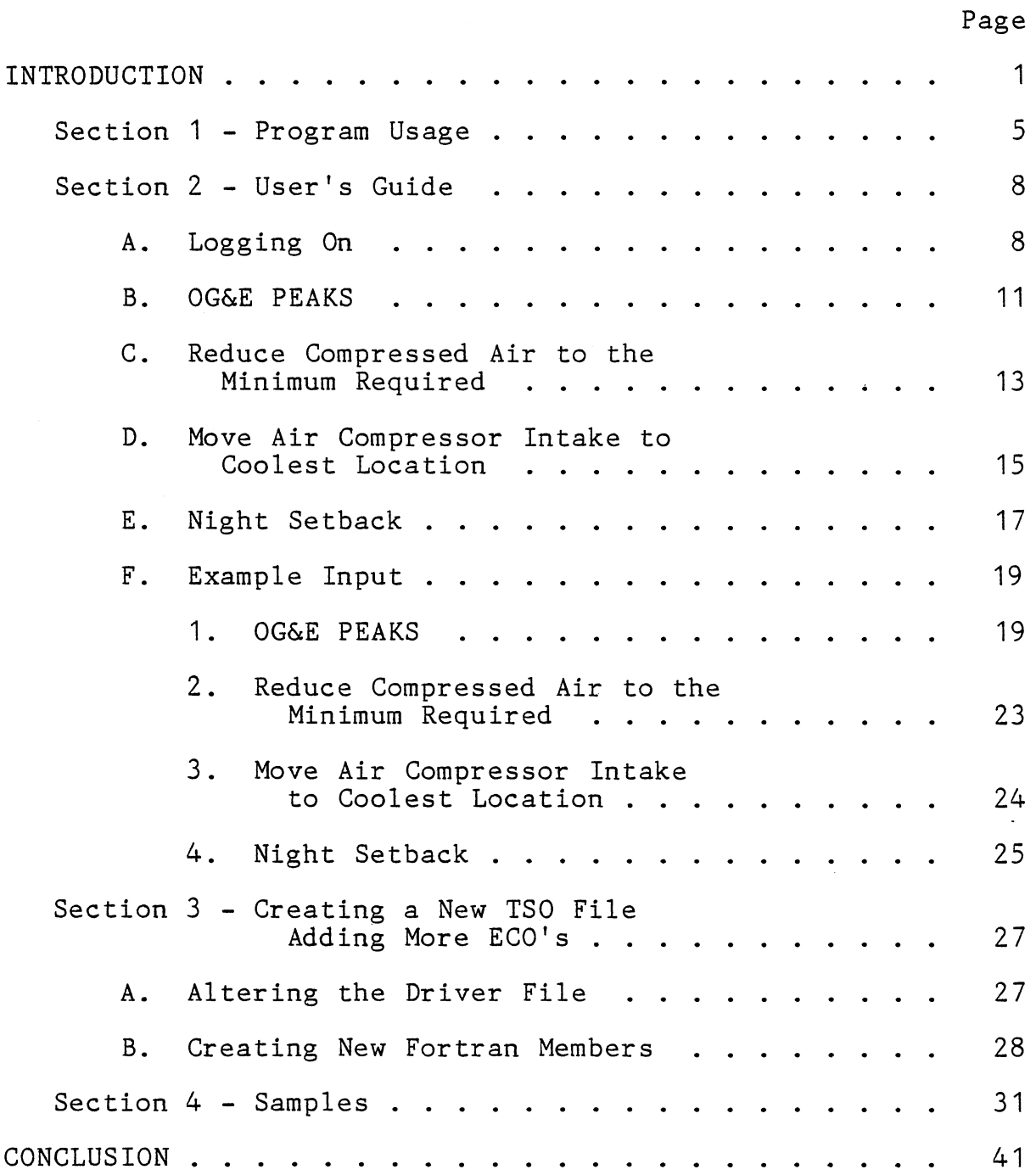

Page

 $\bar{z}$ 

## APPENDIX

 $\cdot$ 

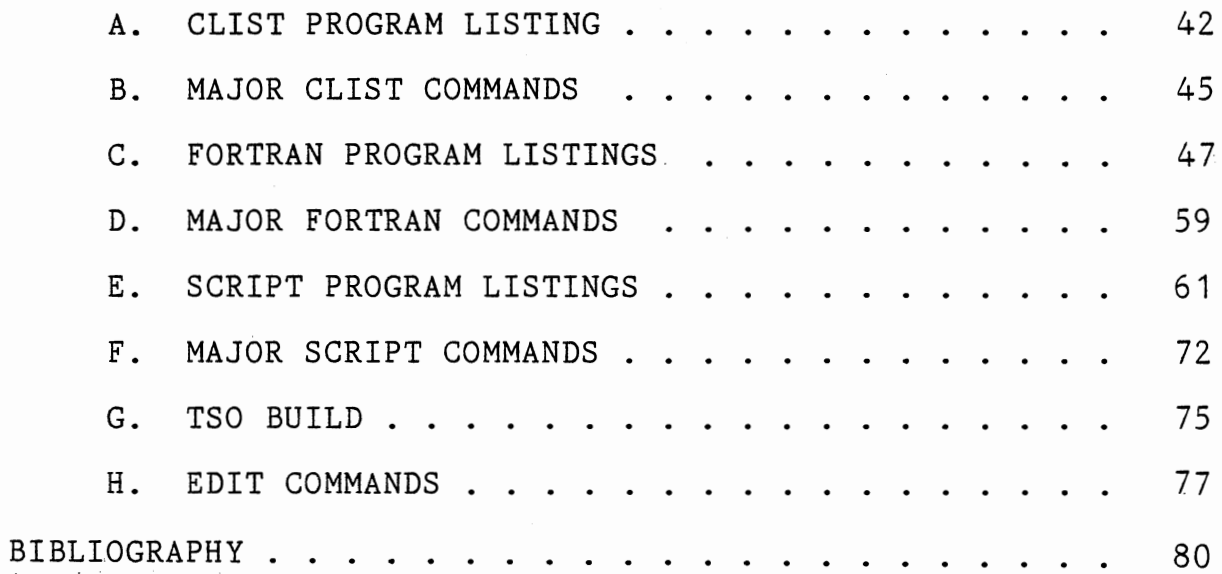

# List of Figures

 $\sim 10$ 

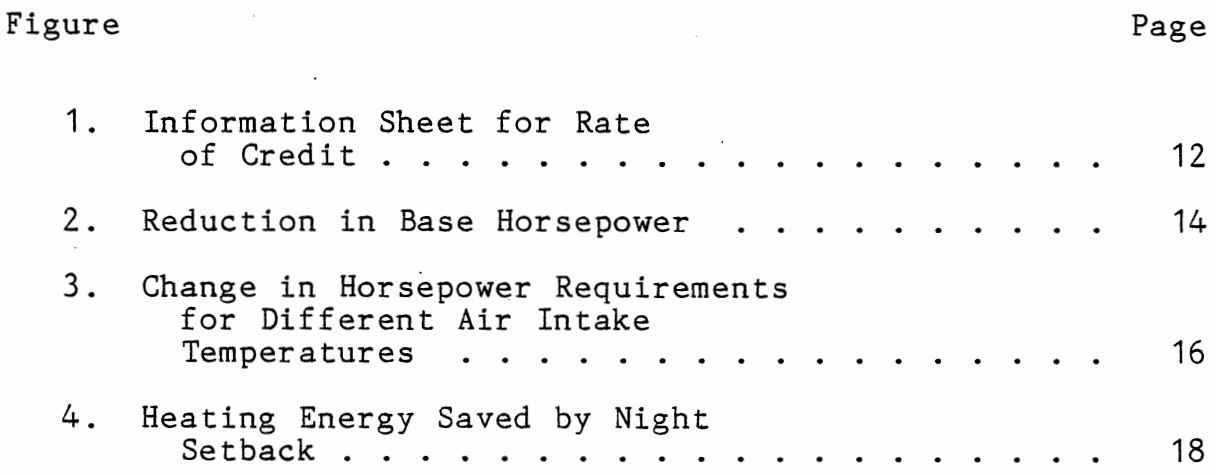

 $\mathcal{L}^{\text{max}}_{\text{max}}$  .

الرابي المتفاوية والمناد

## ABSTRACT

Past research prepared a series of standardized forms for use by the Energy Analysis and Diagnosic Center. The purpose of these forms was to decrease the time spent by the Center in repetitive computations. One of the disadvantages of these forms was the typing time required. In addition, the forms savings in computation time were accompanied by increased time spent by staff members trying to interpret the standardized forms.

The purpose of this study is to develop a computer program which combines arithmetic calculations and word processing capabilities to produce energy conservation opportunities for industry use. The program should be interactive and should be designed to produce output acceptable to the Energy Analysis and Diagnostic Center, its main user. It should also be easy for a beginning staff member to use.

v

#### INTRODUCTION

The Energy Analysis and Diagnostic Center (EADC) has been helping Oklahoma industries confront their energy management problems since 1975. The Center, providing energy audits for small- to medium-sized Oklahoma industries, has an objective "to help Oklahoma industry improve profits and enhance competitive positions through judicious energy management."

Contained in these energy audits are energy conservation opportunities (ECO's) which, if implemented, will enable an industry to more efficiently utilize its energy. The ECO's use plant data and manufacturing costs to provide the industry with a good estimate for the actual implementation cost, Btu savings, dollar savings, and simple payback period for each suggestion.

Throughout the years that the Energy Analysis and Diagnostic Center has been functioning, a list of standardized ECO's has been developed. These suggestions are ones which consistently pay back in less than three years and are recommended to many different industries. While these suggestions are frequently used, the EADC staff is also interested in developing new ECO's and in learning new ways to improve energy utilization. These standard ECO's provide good suggestions

for industry in an efficient manner but could hinder new learning as they require extensive time to prepare. The staff must gather data, perform the calculations, organize data and results into a logical flow and format, type the ECO, and compile the report. Although the procedure is well known, every step must be performed each time the particular ECO is recommended as each industry has different data.

In an effort to decrease the time spent preparing these standard ECO's, standardized forms were developed. These forms provided a logical format complete with summary and transitions between sections. While these standardized forms decreased the amount of time spent preparing the ECO's, the tedious processes of calculation and typing still remained.

The purpose of this report is to take the standardized forms one step further by developing a computer program which will eliminate both calculation time and typing time. The program will provide a menu of standardized ECO's. It will prompt the user to input the required information for the chosen ECO, perform the calculations, and produce output in typed final form ready for compilation in the report.

This report is divided into three major sections: program usage, samples, and further research. The program usage section discusses how the program actually works, how the files are manipulated, and how data is transferred from initial input to hard copy output. Also included in the program usage section is the user's guide. It details how to use the program to produce output.

The samples section contains output for each of the ECO's using real data, and the further research section provides a summary and a discussion of possible future research topics.

# SECTION 1

# PROGRAM USAGE

#### PROGRAM USAGE

The EADC Energy Conservation Opportunities Program consists of three parts: a CLIST driver file, a partitioned Fortran CNTL file, and an empty script DATA file.

The driver file is named EADC.CLIST. The CLIST program provides an easy means of prompting the user for data input; it is also designed for easy acceptance of the input. The driver file calls the appropriate member of the Fortran CNTL file for each ECO. A listing of the CLIST driver file is provided in Appendix A.

A CLIST file is written using TSO commands and command procedure statements. These are similar to programming statements of a computer language such as Fortran. The command procedure statements used in the CLIST are explained in Appendix B.

When the driver file calls a partitioned Fortran CNTL member, that member is compiled into a load module and then executed. Each member of the partitioned data set prompts for its own required information.

The partitioned data sets are written in Fortran, and a listing of each member appears in Appendix C. Because neither script nor TSO command procedures provide statements for arithmetic operations, Fortran was used to perform arithmetic

calculations. The major Fortran commands used are explained in Appendix D.

The Fortran program takes data input, performs the required calculations, and then writes a script program into the empty file. This is accomplished by imbedding the script program within the Fortran program. For example, the Fortran statements

WRITE (8,100)

100 FORMAT ( ' . sk O' )

write .sk  $0$  to the empty script data file (file  $#8$ ). The statement .sk 0 is a script command which produces text output when the file is scripted.

After the Fortran program has executed and produced a script program in the file named EADC.SCRIPT.DATA, the driver file calls for the program to be scripted. This is the final step in producing output. A listing of the script programs for each of the Fortran members is provided in Appendix E, and explanations of the major script commands used in the programs are given in Appendix F.

The following section contains the user's guide. It includes instructions for logging on to a terminal, executing the driver file, and inputing data for each of the energy conservation opportunities. In addition, it contains the tables and figures referenced by each ECO.

## SECTION 2

## USER'S GUIDE

- A. Logging On
- B. OG&E PEAKS
- C. Reduce Compressed Air to Minimum Required
- D. Move Air Compressor Intake to Coolest Location
- E. Night Setback
- F. Example Input
	- 1. OG&E PEAKS
	- 2. Reduce Compressed Air to Minimum Required
	- 3. Move Air Compressor Intake to Coolest Location
	- 4. Night Setback

## USER'S GUIDE

The user's guide contains six major sections. In section one, the user is provided with the necessary information to log on to a terminal and access the EADC ECO program. Sections two through five list the required information for the various ECO selections. They also contain the necessary reference figures and graphs. Section six is an examples section and contains data input for each of the four ECO's.

In the user's guide, GREAT SCRIPT type is used to depict computer prompts, while PRESTIGE PICA type depicts user responses.

#### A. Logging On

The following procedure is designed to assist the user in executing the EADC ECO program.

- Step 1: Gather all tables, figures, and required information necessary to execute the chosen ECO.
- Step 2: Go to Math Sciences to the TSO terminals. These are located on the south side of the room at the south end of the basement corridor.
- Step 3: Press the Return key and enter the following sequence.

*IKJ54012A* ENTER *LOGON* -

LOGON

*IKJ56100A ENTER USERIV* -

U13155A

*ENTER CURRENT PASSWORD FOR U13155A* -

EADC

*U13155A LOGON IN PROGRESS AT 11:59:58 ON AUGUST 18, 1983 AS OF AUGUST 15, 1983 ALL OUTPUT PRINTEV LOCALLY WILL BE SORTEV VIA THE ROOM PARAMETE OF* JES. *FOR MORE INFORMATION CONSULT THE AUGUST* 7983 *NEWSLETTER,* PAGE *1. VATA SET STARTUP.CLIST NOT IN CATALOG OR CATALOG CAN NOT BE ACCESSEV REAVY.* 

EXEC EADC.CLIST

Step 5: Computer gives the following messages.

Press Return when appropriate.

*FILE FT05F001 NOT FREEV,* IS *NOT ALLOCATEV FILE FT06F001 NOT FREEV,* IS *NOT ALLOCATEV FILE FT08F001 NOT FREEV,* IS *NOT ALLOCATEV* 

*THIS* IS *THE ENERGY ANALYSIS ANV VIAGNOSTIC CENTER'S PROGRAM TO CALCULATE STANVARV* ENERGY *CONSERVATION OPPORTUNITIES. THE* PROGRAM *WILL PROMPT YOU FOR ALL THE NECESSARY INPUT.* 

*PRESS RETURN TO CONTINUE* 

\*\*\*\*\*\*\*\*\*\*\*\*\*\*\*\*\*\*\*\*\*\*\*\*\*\*\*\*\*\*\*\*\*\*\*\*\*\*\*\*\*\*\*\*\*\*\*\*\*\*\*\*\*\*\*\*\*\*\*\*\*\*\*\*\*\*\*\*\*\*\*\*\*

*YOU MUST INPUT* A *BLANK* SPACE *BEFORE* EACH *VATA ENTRY ANV INCLUVE* A *VECIMAL POINT IN ALL NUMERICAL ANSWERS.* 

\*\*\*\*\*\*\*\*\*\*\*\*\*\*\*\*\*\*\*\*\*\*\*\*\*\*\*\*\*\*\*\*\*\*\*\*\*\*\*\*\*\*\*\*\*\*\*\*\*\*\*\*\*\*\*\*\*\*\*\*\*\*\*\*\*\*\*\*\*\*\*\*\*

*FOR EXAMPLE* IF *YOU WANT TO ENTER AN* AIR PRESSURE *OF 100 PSIG YOU WOULV PRESS THE SPACE BAR ANV THEN ENTER 100. WHEN YOU*  ARE *ASKEV* FOR A *TYPE OF COMPRESSOR OR LAMP YOU SHOULV INPUT THE NAME. THE QUESTIONS OF TYPE* ARE *REQUESTING ALPHABETIC NOT NUMERIC ANSWERS.* 

IF *FOR SOME REASON THERE* IS A *NUMERICAL INPUT WHICH VOES NOT REQUIRE* A *VECIMAL POINT THE PROGRAM WILL TELL YOU NOT TO USE* A *DECIMAL.* 

PRESS *RETURN TO CONTINUE* 

\*\*\*\*\*\*\*\*\*\*\*\*\*\*\*\*\*\*\*\*\*\*\*\*\*\*\*\*\*\*\*\*\*\*\*\*\*\*\*\*\*\*\*\*\*\*\*\*\*\*\*\*\*\*\*\*\*\*\*\*\*\*\*\*\*\*\*\*\*\*\*\*\*

#### *THE EAVC ECO PROGRAM VOES NOT PROVIVE ANY* FIGURES

*WHEN ASKEV TO INPUT DATA FROM* A FIGURE *YOU MUST EITHER*  HAVE THE FIGURE TO REFER TO OR THE REQUIRED INFORMATION

*COPIES OF THE FIGURES* ARE *PROVIVEV IN THE USER'S GUIVE*  \*\*\*\*\*\*\*\*\*\*\*\*\*\*\*\*\*\*\*\*\*\*\*\*\*\*\*\*\*\*\*\*\*\*\*\*\*\*\*\*\*\*\*\*\*\*\*\*\*\*\*\*\*\*\*\*\*\*\*\*\*\*\*\*\*\*\*\*\*\*\*\*\*

*PRESS RETURN TO CONTINUE* 

1

*ENTER WHICH ECO WOULD YOU LIKE TO EXECUTE? 1. OKLAHOMA GAS ANV ELECTRIC PEAKS PROGRAM*  2. *REVUCE COMPRESSEV* AIR *PRESSURE TO THE MINIMUM REQUIREV 3. MOVE* AIR *COMPRESSOR INTAKE TO COOLEST LOCATION 4. NIGHT TIME SETBACK 5. SWITCH TO ENERGY* EFFICIENT *FLUORESCENT BULBS*  6. *SWITCHING TO MORE EFFICIENT LIGHT SOURCES* (HG *VAP TO* HPS) 1, 2, 3, 4, 5, *OR* 6:

*WHICH ECO IN THE REPORT WILL THIS BE? ENTER 1 FOR FIRST, 2* FOR *SECONV,* 3 FOR *THIRV, ETC. THIS NUMBER VOES NOT* REQUIRE A *VECIMAL POINT*  1

After this question is answered, the computer will prompt for the required information for a given ECO. The required information is outlined in the following sections. Upon entering all of the required information, the computer will ask the following series. Enter each response exactly as it appears.

 $\bar{z}$ 

*OSU5110 ENTER* 5 *VIGIT UCC PROJECT NUMBER:* 

13155

*OSU512V* ENTER *4* CHARACTER *UCC PROJECT NUMBER PASSWORV:* 

EADC

*JOB B13155J(JOB01250} SUBMITTEV WOULV YOU LIKE TO* EXECUTE *ANOTHER ECO?*  #SP765 *JOB 1250 B13155J ENVEV CN(OO}* 

NO (OR YES)

*THIS IS THE ENV OF THE* EAVC *ECO PROGRAM. YOU MAY PICK UP YOUR FINAL OUTPUT WITHIN 24 HOURS* AT *MATH SCIENCES.*  THE *OUTPUT WILL BE LOCATEV IN THE NORTH ENV OF THE COMPUTER CENTER (WHERE THE LINE PRINTERS* ARE) *IN THE* 'E' *BIN ON THE NORTH WALL REAVY* 

When asked "would you like to execute another ECO?," <sup>a</sup>"no" response causes termination of the program. To end the terminal session, type logoff when the ready prompt appears.

#### B. OG&E PEAKS

Required Information:

- Number of air conditioning units
- Full load amperage/running load amperage for each A/C unit
- Voltage for each unit
- Phase correction f actcr for each unit (1.0 for single phase, and 1,732 for 3 phase)
- Rate of credit per KVA in \$/KVA-month (Figure 1)
- Number of months the credit is applicable

Example 1 at the end of the user's guide provides <sup>a</sup> sample of the data input for an OG&E PEAKS program run.

## INFORMATION SHEET FOR RATE OF CREDIT

(1) Credit (if billed under either the R-1 or G-1 rate schedule):

\$2.62 per KVA of connected air conditioning compressor capacity per month for three months but not to exceed thirty percent (30%) of the consumer's bill, excluding the customer charge, before application cf the credit.

(2) Credit (if billed under PL-1 rate schedule):

\$1.82 per KVA of connected air conditioning compressor capacity per month for three months but not to exceed thirty percent (30%) of the consumer's bill, excluding the customer charge, before application of the credit.

Figure 1

## C. Reduce Compressed Air to the Minimum Required

Required Information:

- Present air compressor discharge in PSIG
- Type of compressor
- Size of compressor in horsepower
- Operating hours per year
- Cost of electricity in \$/KWH
- Recommend air discharge pressure
- The reduction in base horsepower from Figure 2
- Percent (%) load factor

Example 2 at the end of the user's guide provides a sample of the data input for the ECO, reducing compressed air to the minimum required.

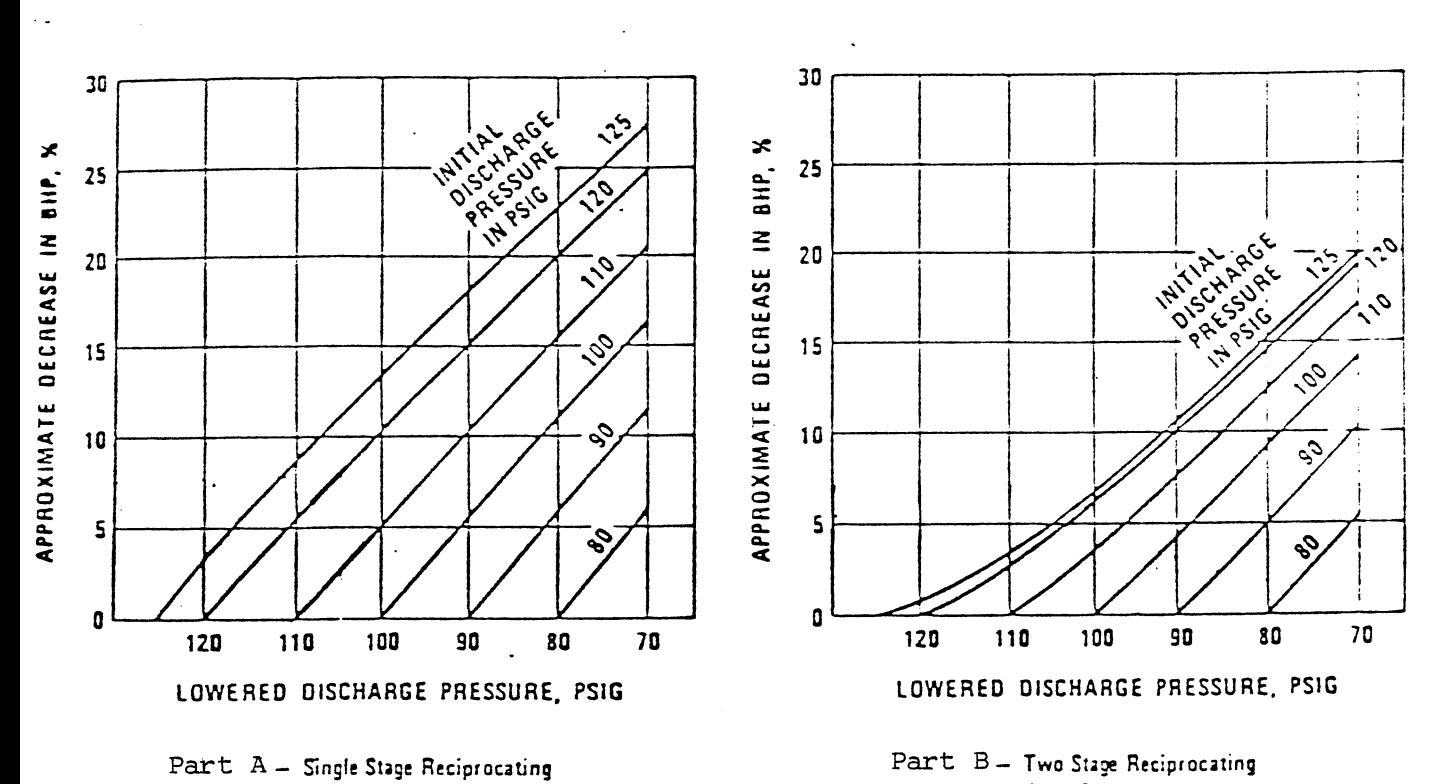

and Rotary Screw Compressors

Part B - Two Stage Reciprocating and Centrifuçal Compressors

Source: Energy Conservation Program Guide for Industry and Commerce, NBS Handbook 115 (US Dept. of Commerce/National Bureau of Standards).

Reduction in Base Horsepower

D. Move Air Compressor Intake to Coolest Location

Required Information:

- Average Inside air temperature in degrees Fahrenheit
- Average outside air temperature in degrees Fahrenheit
- Compressor size in hp
- Operating hours per year
- Electricity cost in \$/kwh
- Percent (%) load on compressor
- Duct work length in linear feet
- The volume of air corresponding to T1 from column two, Figure 3
- The volume of air corresponding to T2 from Figure 3
- Cost in \$/linear feet for insulated flexible duct with vinyl coated spring steel (or aluminum)
- Labor cost in \$/hr
- Number of workers required
- Number of hours workers should be employed on the job

Example 3 at end of the user's guide provides a trial input procedure for moving an air compressor intake to the coolest location.

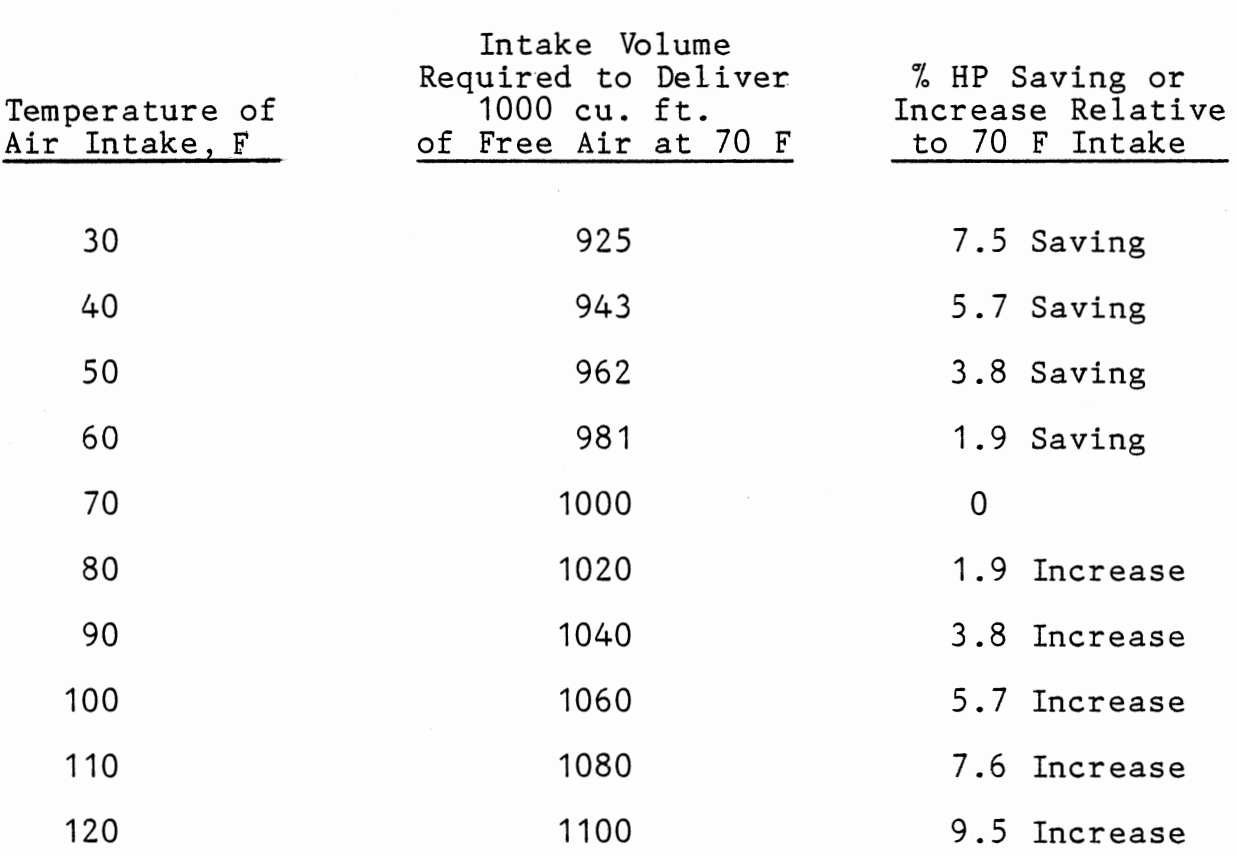

Change in Horsepower Requirements for Different Air Intake Temperatures

Source: Energy Conservation Program Guide for Industry and Commerce, NBS Handbook 115 (US Dept. of Commerce/National Bureau of Standards).

Figure 3

## E. Night Setback

Required Information:

- Existing level of temperature for space heating
- Heating unit efficiency
- Heating degree days for the area
- Natural gas cost in \$/mcf
- Total area for conditioned space in square feet
- Energy used for space heating in million Btu/yr
- Degrees setback in degrees fahrenheit
- Energy savings in btu/ft<sup>2</sup> year from Figure 4
- Number of channels on programmable 7-way sequencer
- Number of instruments (sequencers) required
- Instrument cost in dollars
- Total labor cost in \$/hr-instrument
- Total labor hours per instrument

Example 4 at the end of the user's guide provides a sample input trail for Night Setback.

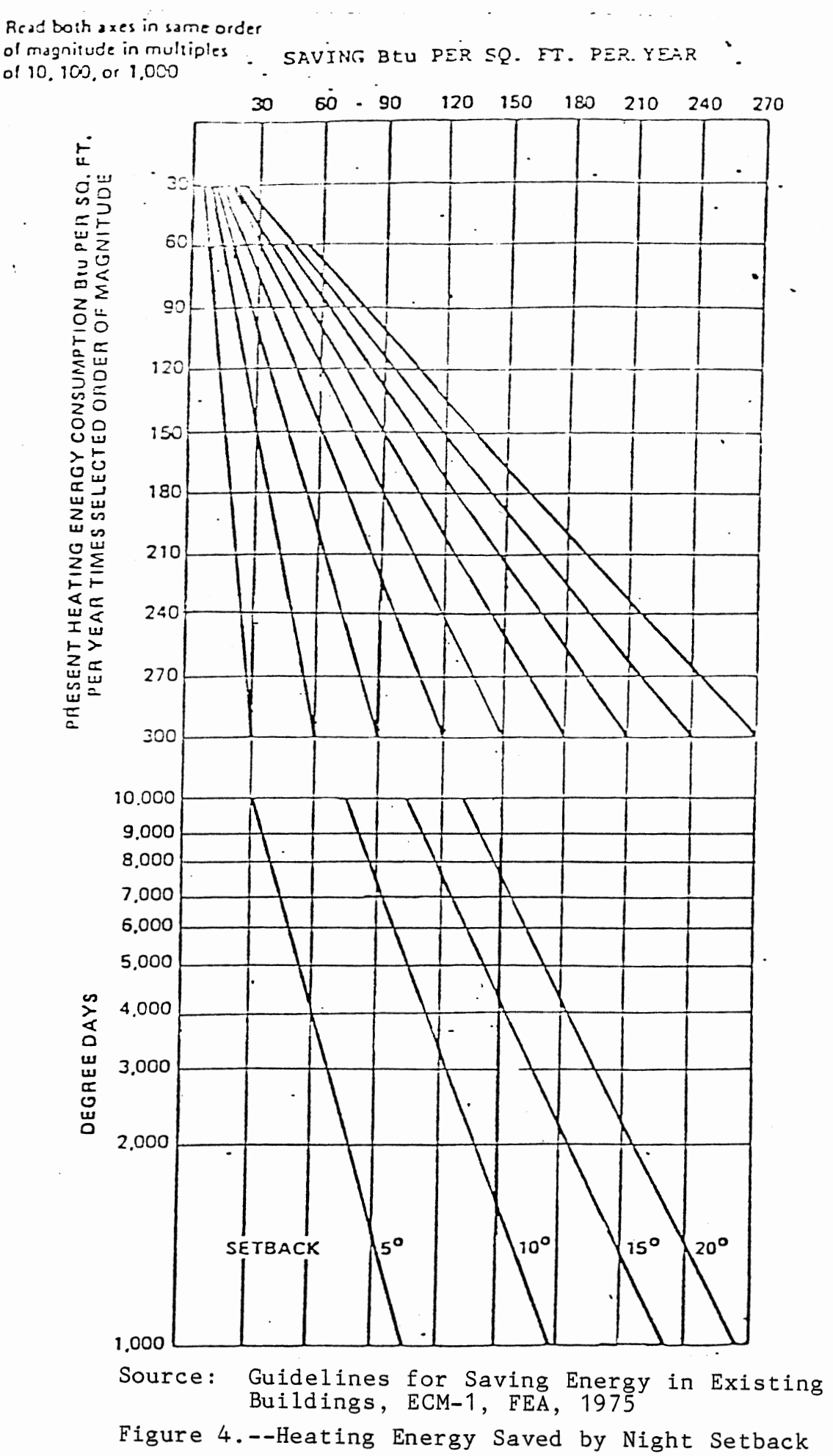

## F. Example Input

#### 1. OG&E PEAKS

*ENTER VALUES FOR THE FOLLCWING: NUMBER OF* A/C *UNITS*  THIS IS *AN INTEGER* - *VO NOT USE* A *VECIMAL POINT!!!*  11

*THIS* IS *UNIT* # *1 TYPE OF* A/C *UNIT*  YORK

*FLA-RLA (FULL LOAD AMPERAGE/RUNNING LOAD* AMPERAGE) 19.9

## *VOLTAGE*

208.

PHASE *CORRECTION FACTOR 1 .0 FOR SINGLE PHASE, AND 1 .132 FOR 3 PHASE*  1.732

*THIS IS UNIT* #2 *TYPE* OF A/C *UNIT*  LENNOX

*FLA/RLA (FULL LOAD AMPERAGE/RUNNING LOAD* AMPERAGE) 21.3

 $\overline{\phantom{a}}$ 

*VOLTAGE*   $\sim$ 208. *PHASE CORRECTION FACTOR 1 .0 FOR SINGLE PHASE, AND 1 .132 FOR 3 PHASE*  1.732 *THIS* rs *UNIT #4 TYPE OF* A/C *UNIT*  LENNOX *FLA/RLA (FULL LOAV AMPERAGE/RUNNING LOAV* AMPERAGE) 21. 3 *VOLTAGE*  208. *PHASE CORRECTION FACTOR 1 .0 FOR SINGLE PHASE, AND 1 .132 FOR 3 PHASE*  1.733 *THIS IS UNIT* #5 *TYPE OF* A/C *UNIT*  GE *FLA/RLA (FULL LOAV AMPERAGE/RUNNING LOAV* AMPERAGE) 30.0 *VOLTAGE*  208. *PHASE CORRECTION FACTOR 1 .0 FOR SINGLE PHASE, AND 1 .132 FOR* 3 *PHASE*  1. 732 *THIS IS UNIT* #6 *TYPE OF* A/C *UNIT*  YORK *FLA/RLA (FULL LOAV AMPERAGE/RUNNING LOAV* AMPERAGE) 32.0 *VOLTAGE*  208.

*PHASE CORRECTION* FACTOR *1 .0* FOR *SINGLE PHASE, ANV 1 .132* FOR *3 PHASE*  1. 732 *THIS IS UNIT #1 TYPE* OF A/C *UNIT*  YORK *FLA/RLA (FULL LOAV AMPERAGE/RUNNING LOAV* AMPERAGE) 32.0 *VOLTAGE*  208. *PHASE CORRECTION FACTOR 1. 0 FOR SINGLE PHASE, ANV 1 .132 FOR* 3 *PHASE*  1 • 732 *THIS IS UNIT #8 TYPE OF* A/C *UNIT*  LENNOX *FLA/RLA (FULL LOAV AMPERAGE/RUNNING LOAV* AMPERAGE) 21.4 *VOLTAGE*  208. *PHASE CORRECTION FACTOR 1 .0 FOR SINGLE PHASE, ANV 1 .132 FOR 3 PHASE*  1 . 732 *THIS IS UNIT* #9 *TYPE* OF A/C *UNIT FLA/RLA (FULL LOAV AMPERAGE/RUNNING LOAV* AMPERAGE) 13.7 *VOLTAGE*  208. *PHASE CORRECTION FACTOR 1 .0 FOR SINGLE PHASE, ANV 1 .132 FOR* 3 *PHASE*  1 • 732

*THIS IS UNIT #10 TYPE* OF A/C *UNIT*  FLA/RLA *(FULL LOAV AMPERAGE/RUNNING LOAV AMPERAGE)*  15.0 *VOLTAGE*  208. *PHASE CORRECTION FACTOR 1.0* FOR *SINGLE PHASE, ANO 1.132 FOR* 3 *PHASE*  1. 732 *THIS IS UNIT #11 TYPE* OF A/C *UNIT FLA/RLA (FULL LOAV AMPERAGE/RUNNING LOAV* AMPERAGE) 15.0 *VOLTAGE*  208. *PHASE CORRECTION* FACTOR *1 .0 FOR SINGLE PHASE, ANV 1 .132 FOR* 3 *PHASE*  1. 732 *RATE* OF *CREVIT PER KVA IN \$/KVA-MONTH*  1.82 # OF *MONTHS THE CREVIT IS APPLICABLE*  3.

### 2. Reduce Compressed Air to the Minimum Required

*ENTER VALUES FOR THE FOLLOWING PRESENT* AIR COMPRESSOR VISCHARGE *IN* PSIG 160.

*TYPE* OF COMPRESSOR Single Stage Reciprocating

SIXE OF COMPRESSOR IN HORSEPOWER 25.

*OPERATING HOURS PER YEAR*  8760.

COST OF *ELECTRICITY IN \$/KWH*  .0288

FUEL AVJUSTMENT COST FACTOR *CHARGE IN \$/KWH*  .00

*RECOMMENVEV* AIR COMPRESSOR DISCHARGE PRESSURE 120.

*INPUT THE REDUCTION IN BASE HORSEPOWER FROM FIGURE 2* 20.

% *LOAV* FACTOR (I.E. 50.) so.

3. Move Air Compressor Intake to Coolest Location *ENTER VALUES FOR THE FOLLCXJJING AVERAGE INSIVE* AIR *TEMPERATURE* (T7) *IN VEGREES FAHRENHEIT*  80. *AVERAGE OUTSIVE* AIR *TEMPERATURE* (T2) *IN VEGREES FAHRENHEIT*  48. *COMPRESSOR* SIZE *IN HP*  20. *OPERATING HOURS* PER *YEAR*  1150. **ELECTRICITY COST IN \$/KWH** .0523 % *LOAV ON COMPRESSOR*  75. *VUCT-WORK LENGTH IN LINEAR FEET*  20. FROM THE SECOND COLUMN IN FIGURE 3 INPUT THE VOLUME OF AIR CORRESPONDING *TO T7 FOR EXAMPLE THE VOLUME OF* AIR *CORRESPONDING TO 60 DEGREES WOULV BE* 987 1020. FROM FIGURE 3 INPUT THE VOLUME OF AIR CORRESPONDING TO T2 952. COST IN \$/LINEAR FT FOR INSULATED FLEXIBLE DUCT WITH VINYL COATED SPRING *STEEL* (OR *ALUMINUM)*  2.50 # *OF GRILLES REQUIREV*  2. *COST* PER *GRILLE IN VOLLARS*  23. *LABOR COST IN \$/HR*  10.00 *NUMBER OF WORKERS REQUIREV*  2. *NUMBER OF HOURS WORKERS SHOULV BE EMPLOYEV ON JOB*  8.0

#### 4. Night Setback

*ENTER VALUES* FOR *THE FOLLOWING: EXISTING LEVEL OF TEMPERATURE FOR SPACE HEATING*  70.

*HEATING UNIT EFFICIENCY IN PERCENT* (I.E. *80.)*  80.

*HEATING VEGREE VAYS FOR THE* AREA 3680.

*NATURAL GAS COST IN \$/MCF* 

2.9965

*TOTAL* AREA *FOR CONVITIONEV SPACE IN SQUARE* FEET 199500.

*ENERGY USEV FOR SPACE HEATING IN MILLION BTU/YR*  FROM *THE NATURAL GAS CONSUMPTION GRAPHS FOR EXAMPLE 103,000,000 BTU/YR YOU WOULV INPUT AS 103*  20000.

*VEGREES SETBACK IN VEGREES* F

15.

*ENERGY SAVINGS IN BTU/SQ.FT.-YR* FROM FIGURE *4* 

35000.

*NUMBER* OF *CHANNELS ON PROGRAMMABLE* 1 *VAY SEQUENCER* 

8.

*NUMBER OF INSTRUMENTS (SEQUENCERS) REQUIREV* 

4.

**INSTRUMENT COST IN DOLLARS** 

550.

*TOTAL LABOR COST IN VOLLARS/HOUR PER INSTRUMENT*  15.

*TOTAL LABOR HOURS PER INSTRUMENT*  16.

# SECTION 3

CREATING A NEW TSO FILE ADDING MORE ECO'S A. ALTERING THE DRIVER FILE B. CREATING NEW FORTRAN MEMBERS

 $\ddot{\phantom{a}}$ 

#### CREATING A NEW TSO FILE

A backup card file was created to enable reloading of the TSO program. This would be necessary if any of the program were accidentally erased or tampered. The purpose of the punched card deck is to enable the program to be quickly brought back on line for use. It eliminates the necessity of reentering each program line individually.

The new file is created using one of the IBM-TSO utilities called TSO Build. The TSO Build utility creates a TSO data set from a punched card deck. The control cards necessary to execute TSO Build are provided in Appendix G.

## ADDING MORE ECO'S

The Program may be expanded to include more standardized forms. To accomplish this alterations are required in the driver file and a new Fortran file member must be created for each ECO. The necessary steps for adding a new ECO are outlined below, and the commands for editing procedures are provided in Appendix 4.

- A. Altering the Driver File
	- (1) Type: LOGON U13155A PROMPT FOR PASSWORD

- (2) TYPE: EADC READY PROMPT
- (3 ) TYPE: EDIT EADC.CLIST EDIT PROMPT
- (4) (a) Expand the menu list (currently lines 510-580)
	- (b) Add an IF-THEN-ELSE clause

to accommodate the expanded menu. For example these lines would be added between 830 and 840

- IF  $\&$  ANS1 = 7 THEN DO
- CALL EADC.LOAD (YOURECO)
- END
- ELSE DO
- B. Creating New Fortran Members
	- $(1)$ TYPE: LOGON U13155A PROMPT FOR PASSWORD
	- (2) TYPE: EADC READY PROMPT
	- (3) TYPE: EDIT EADC.CNTL (YOURECO) MEMBER NOT FOUND ASSUMED TO BE NEW INPUT 00010
	- (4) ENTER THE FORTRAN PROGRAM

If mistakes are made, the program may be edited using the commands in Appendix H.

- (5) After the program is entered, while still in the edit mode, Type SUBMIT Type END SAVE
- (6) The new FORTRAN member must be put into a LOAD MODULE. To do this Type: EXEC U13155A.EADC.CNTL (Member Name)
- (7) The program is now ready to be used.

# SECTION 4

## SAMPLES

A. OG&E PEAKS

B. REDUCE COMPRESSED AIR TO MINIMUM REQUIRED

C. MOVE AIR COMPRESSOR INTAKES TO COOLEST LOCATION

 $\ddot{\phantom{0}}$ 

 $\mathcal{L}^{\text{max}}_{\text{max}}$ 

D. NIGHT SETBACK

 $\rightarrow$
### $ECO$  # 1

### TITLE: OG&E "PEAKS" PROGRAM FOR A/C LOAD SHEDDING

EXECUTIVE SUMMARY:

OG&E HAS RECENTLY COME UP WITH A NEW ENERGY CONSERVATION OPPORTUNITY OF APPLYING FOR "RIDER FOR LOAD CONTROL (PEAKS PROGRAM)."

ACCORDING TO THIS PROGRAM, OG&E WILL INSTALL A DEVICE TO SHED A/C LOAD BY INTERRUPTING ELECTRIC SERVICE TO THE AIR CONDITIONING COMPRESSOR FOR PERIODS OF NO MORE THAN SEVEN AND ONE-HALF MINUTES OF EACH THIRTY MINUTE PERIOD DURING PEAK LOAD PERIODS, GENERALLY PERIODS WITH AMBIENT TEMPERATURE OF 95 DEGREES F AND ABOVE, FROM JUNE 15 TO SEPTEMBER 15

THE INCENTIVE FOR THIS PROGRAM IS A CREDIT GIVEN ON THE CUSTOMERS BILLS FOR THE THREE REVENUE MONTHS OF JULY, AUGUST, AND SEPTEMBER. THE INFORMATION ON THE RATE OF CREDIT IS GIVEN ON A SEPARATE SHEET ENCLOSED HEREWITH.

EXPERIENCE SHOWS THAT THE CYCLING WILL NOT CAUSE ANY APPRECIABLE LOSS IN COMFORT.

REQUIRED INFORMATION:

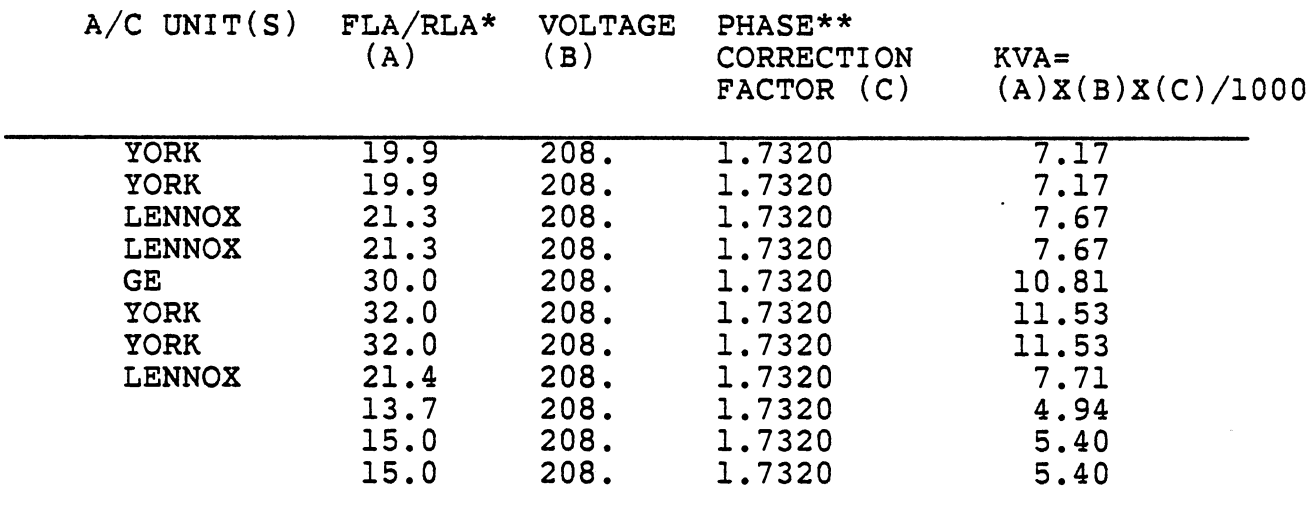

TOTAL KVA= 87.00

CALCULATIONS: (FOR SAVINGS)

(TOTAL KVA OF CONNECTED A/C CAPACITY) X (RATE OF CREDIT/KVA)

X (# OF MONTHS THE CREDIT IS APPLICABLE)

 $=$  ( 87.00 KVA) X (\$ 1.82 KVA-MONTH)

X ( 3. MONTHS/YEAR)

 $= S$  475.03 / YR

 $\sim$ 

CALCULATIONS: (FOR COST OF IMPLEMENTATION)

 $\mathcal{L}_{\mathcal{L}}$ 

SINCE THERE IS NO COST OF IMPLEMENTATION, THE PAYBACK PERIOD IS IMMEDIATE.

\* FLA/RLA = FULL LOAD AMPERAGE/RUNNING LOAD AMPERAGE. \*\* 1.732 FOR 3 PHASE AND l FOR SINGLE PHASE

 $\sim$ 

 $\mathcal{F}^{\text{max}}_{\text{max}}$ 

### $ECO$   $#$  2

#### EPIC ECO CODE 32.l

TITLE: REDUCE THE PRESSURE OF COMPRESSED AIR TO THE MINIMUM REQUIRED.

EXECUTIVE SUMMARY:

THE AUDIT TEAM FEELS THAT YOUR AIR PRESSURE COULD BE LOWERED WITHOUT CAUSING OPERATING PROBLEMS. A REDUCTION IN AIR PRESSURE<br>TO THE MINIMUM REQUIRED LEVEL REDUCES CONSUMPTION OF ENERGY OF MINIMUM REQUIRED LEVEL REDUCES CONSUMPTION OF ENERGY OF THE ELECTRICAL MOTOR DRIVING THE COMPRESSOR. IN YOUR CASE WE RECOMMEND YOU GO FROM 160. TO 120. PSIG, FOR WHICH CALCULATIONS HAVE BEEN MADE TO SHOW THE SAVINGS.

REQUIRED DATA:

GIVEN:

- (1) PRESENT AIR COMPRESSOR DISCHARGE PRESSURE : 160. PSIG
- (2) TYPE OF COMPRESSOR : SINGLE STAGE RECIPROCATING
- (3) SIZE (HP) OF COMPRESSOR : 25. HP
- (4) OPERATING HOURS PER YEAR : 8760. HRS
- (5) COST OF ELECTRICITY : \$.02880/KWH
- (6) FUEL ADJUSTMENT COST FACTOR CHARGE : \$.00000/KWH
- (7) RECOMMENDED AIR COMPRESSOR DISCHARGE PRESSURE : 120. PSIG
- (8) LOAD FACTOR : 50.0%

CALCULATIONS (FOR ENERGY AND \$ SAVINGS)

(1) FOR A RECOMMENDED AIR COMPRESSOR DISCHARGE PRESSURE OF 120. PSIG (IE, A REDUCTION OF (160. - 120. = 40.PSIG) FIG (1) GIVES A REDUCTION IN BASE HORSEPOWER OF 20.0 %

(2) EFFECTIVE COST OF ELECTRICITY:

= (COST OF ELECTRICITY) + (FUEL ADJUSTMENT FACTOR CHARGE)<br>= (\$ .02880 .KWH) + (\$ .00000 /KWH)<br>= \$ .02880 /KWH

- 
- $.02880 /$ KWH

(3) SAVINGS IN ENERGY (KWH):

 $=$  (% HP SAVINGS/100) X (COMPRESSOR HP) X (OPERATING HRS/YR) X (CONVERSION FACTOR FOR HP TO KW) X (LOAD FACTOR)

 $=$  ( 20.0 /100) X ( 25. HP) X (8760. HRS/YR.)  $X (0.746 \t KW/HP) (50.0\%)$ <br>= 16337, KWH/YR 16337. KWH/YR

(4) SAVINGS IN ENERGY (BTU):

= (SAVINGS IN KWH/YR) X (CONVERSION FACTOR)

 $=$  ( 16337. KWH/YR) X (3412 BTU/KWH)

 $=$  55743152. BTU/YR.

(5) SAVINGS IN DOLLARS

= (SAVINGS IN KWH) X (EFFECTIVE COST OF ELECTRICITY)

 $=$  \$ 470.52 / YR

CALCULATIONS (FOR IMPLEMENTATION COST):

 $\sim 10$ 

SINCE THERE IS NO COST OF IMPLEMENTATION, THE PAYBACK IS IMMEDIATE.

 $\sim$ 

 $\mathcal{L}_{\rm{max}}$ 

### $ECO$  # 3 (EPIC ECO CODE 32.21)

### TITLE: INSTALL COMPRESSOR AIR INTAKE IN COOLEST LOCATIONS

EXECUTIVE SUMMARY:

BY INSTALLING THE INTAKE DUCT FOR AN AIR COMPRESSOR IN THE COOLEST LOCATIONS, ONE CAN HAVE H.P. SAVINGS, THEREBY REDUCING THE CONSUMPTION OF THE ENERGY FOR THE PRIME MOVER. USUALLY IT IS THE SAVING IN ELECTRICAL ENERGY OF THE MOTORS DRIVING THE COMPRESSOR. THIS ENERGY SAVING POTENTIAL IS DUE TO THE FACT THAT THE COMPRESSOR IS REQUIRED TO DO LESS WORK IN ORDER TO COMPRESS A CERTAIN AMOUNT OF AIR AT A LOWER TEMPERATURE HAVING A SMALLER VOLUME THAN TO COMPRESS THE SAME AMOUNT OF AIR AT A HIGHER VOLUME. THIS CAN BE DONE EASILY BY INSTALLING AN AIR INTAKE DUCT AT THE COMPRESSOR INTAKE LEADING TO THE OUTSIDE COOLER ATMOSPHERE.

REQUIRED DATA:

GIVEN: AVERAGE INSIDE AIR TEMP. (Tl): 80. DEG F AVERAGE OUTSIDE AIR TEMP. (T2): 48. DEG F COMPRESSOR SIZE: 20.0 HP. OPERATION HOURS: 1150. HRS/YR ELECTRICITY COST : \$ 0.0523 /KWH % LOAD ON COMPRESSOR: 75. %

MEASURED: DUCT-WORK LENGTH: 20.0 FT.

CALCULATIONS (FOR ENERGY AND \$ SAVINGS):

(1) REFERRING TO FIG.(l) UNDER THE SECOND COLUMN (WITH THE HEADING: INTAKE VOLUME REQUIRED TO DELIVER 1000 CUBIC FEET OF FREE AIR AT 70 DEGREES FAHRENHEIT), THE CORRESPONDING VOLUMES OF AIR CAN BE FOUND AT Tl = 80. DEGREES F AND T2 = 48. DEGREES F AS 1020. CUBIC FEET AND 952. CUBIC FEET RESPECTIVELY.

(2) SAVINGS IN ENERGY:

 $=(INTAKE VOL. AT T1 - INTAKE VOL. AT T2) /$ (INTAKE VOL. AT Tl) X 100%

 $((1020. - 952.)/(1020.))$  X 100

= **6.7 % HP SAVING.** 

(3) SAVINGS IN KWH

 $=$  (  $6.7$  % HP SAVINGS) X (% LOAD) X (COMPRESSOR SIZE) X (0.746 KW/HP) X (OPERATING HOURS/YEAR)

 $=$  ( 6.7/100) X (75./100) X ( 20.0 HP)'X (0.746 KW/HP.) X (1150. HRS/YR)

- $=$  858. KWH/YR
- (4) SAVINGS IN BTU:
	- $=$  ( 858. KWH/YR) X (3412 BTU/KWH)
	- = 3. MILLION BTU/YR
- (5) SAVINGS IN \$:
	- = (KWH/YR SAVED) X (ELECTRICITY COST)
	- $=$  ( 858. KWH/YR) X (\$ 0.0523/KWH)
	- $= S \quad 44.87/\text{YR}$

CALCULATIONS (FOR IMPLEMENTATION COST):

(1) MATERIAL COST: FOR THE AIR INTAKE DUCT WORK, INSULATED FLEXIBLE DUCT WITH VINYL COATED SPRING STEEL (OR ALUMINUM) CAN BE USED WHICH COSTS ABOUT \$ 2.50/ LINEAR FT AND 2. GRILLE(S) WOULD COST APPROXIMATELY \$ 46. AT \$ 23.0 /GRILLE.

(2) LABOR COST: FOR THE INSTALLATION OF THE DUCT, 2. PERSON(S) MAY BE EMPLOYED AT \$ 10./HR FOR ABOUT 8. HOURS.

(3) HENCE TOTAL COST = MATERIAL COST + LABOR COST

=(DUCT COST/LINEAR FT) X (TOTAL LINEAR FT) + (# GRILLES) X (COST OF GRILLE) + (# OF LABORERS)  $X$  (# OF HRS. WORKED) X (WAGE/HR)

 $=(S \ 2.50/LINEAR FT) X (20.0 FT) + (2. GRILLES)$  $X$  (\$ 46. GRILLE) + (2. LABORERS) X (\$ 10./HR)  $X(8.$  HRS)

 $= S 256.00$ 

CALCULATION (FOR PAYBACK):

(I) SIMPLE PAYBACK = TOTAL COST \$ /ANNUAL \$ SAVINGS

 $= 256.00 / 44.87$ 

 $\ddot{\phantom{a}}$ 

 $= 5.7$  YRS

NOTE: IN SOME CASES A DAMPER IS REQUIRED SO THAT THE INSIDE AIR IS USED IN THE SUMMER IF IT IS COOLER THAN OUTSIDE

#### $ECO$  # 4

#### EPIC CODE #63.44

#### TITLE: NIGHT-SETBACK

#### EXECUTIVE SUMMARY:

ENERGY AND THEREBY \$ SAVINGS CAN BE REALIZED BY HAVING A NIGHT SETBACK. THIS CAN BE DONE EASILY BY INSTALLING A SEVEN DAY 24 HOURS/DAY PROGRAMMABLE AUTOMATIC NIGHT SETBACK TIMER TO CONTROL THE THERMOSTATS. DURING THE HEATING SEASON, THE TIMER CAN BE SET AT 68 DEGREES FAHRENHEIT FOR NORMAL WORKING (OR OCCUPIED) HOURS AND AT 50 DEGREES (OR LOWER) DURING UNOCCUPIED HOURS (EVENINGS & WEEKENDS) SINCE THE AIR HANDLING UNITS WOULD BE HEATING TO A LOWER TEMPERATURE, LESS ENERGY WOULD BE USED.

MOREOVER, DURING HOT DAYS OF SUMMER, THE TEMPERATURE CAN BE SET FOR AIR CONDITIONERS AT THE NORMAL 78 DEGREES FOR WORKING/OCCUPIED HOURS AND AT SOME TEMPERATURE HIGHER THAN 78 DEGREES FOR UNOCCUPIED HOURS. HOWEVER, THE SELECTION FOR THIS HIGHER TEMPERATURE IS SOMETIMES DEPENDENT UPON FACTORS LIKE DEGREE OF HUMIDITY REQUIREMENT, ETC. THE SAVINGS WOULD BE DIRECTLY PROPORTIONAL TO THE SETTING OF THIS TEMPERATURE CHOSEN FOR THE SUMMER.

FOR YOUR SYSTEM OF PRESENT OPERATING CONDITIONS, CALCULATIONS HAVE BEEN MADE TO SHOW THE SAVINGS ONLY DURING THE HEATING SEASON. HOWEVER, TOTAL SAVINGS WOULD BE EVEN GREATER, DEPENDING UPON THE SET-UP TEMPERATURE CHOSEN FOR SUMMER

#### REQUIRED DATA:

GIVEN:

- (1) YOUR EXISTING LEVEL OF TEMP. FOR SPACE HEATING: 70. DEG. F
- (2) HEATING UNIT EFFICIENCY: 80. %
- (3) HEATING DEGREE DAYS FOR YOUR AREA: 3680.
- (4) NATURAL GAS COST: \$ 2.997 /MCF
- (5) YOUR TOTAL AREA FOR CONDITIONED SPACE: 199500.SQ. FT.

CALCULATIONS (FOR ENERGY AND \$ SAVINGS)

(1) FROM YOUR NATURAL GAS CONSUMPTION GRAPH (PROVIDED IN THE BEGINNING OF THIS REPORT), THE PRESENT ENERGY USED FOR YOUR SPACE HEATING HAS BEEN READ AS 20000.0 MILLION BTU/YR

(2) YOUR PRESENT AVERAGE HEATING CONSUMPTION PER SQUARE FT.

- = (ENERGY USED FOR SPACE HEATING) / (CONDITIONED SPACE AREA)
- $=$  ( 20000.0 MILLION BTU/YR.) / ( 199500. SO FT)
- = 100251. BTU/YR-SQ FT

(3) FOR 3680. HEATING DEGREE DAYS AND 15. DEGREES FAHRENHEIT OF SETBACK AND FOR YOUR PRESENT AVERAGE HEATING CONSUMPTION PER SQ FT OF 100251. BTU/SQ FT-YR; THE GRAPH OF FIG.(l) READS AN ENERGY SAVING OF 35000. BTU/SQ FT-YR'.

(4) YOUR ACTUAL ANNUAL ENERGY SAVINGS WOULD, THEREFORE, BE = (ENERGY SAVINGS READ FROM GRAPH) X (CONDITIONED SPACE AREA} /(HEATING UNIT EFFICIENCY)

 $=$  ( 35000. BTU/SQ FT-YR) X ( 199500. SQ FT)  $/(80. %) = 8728.$  MILLION BTU

- (5) SAVINGS IN NATURAL GAS
- = (SAVINGS IN BTU} X (CONVERSION FACTOR)
- = (8728. MILLION BTU/YR) X (1 MCF/MILLION BTU)
- $= 8728. MCF/YR$

· (6) SAVINGS IN DOLLARS

- = (GAS SAVINGS) X (GAS COST)
- $=$  (8728. MCF/YR) X (\$ 2.997 /MCF)
- $=$  \$ 26154. /YR

CALCULATIONS (FOR IMPLEMENTATION COST}:

(1) INSTRUMENT COST: FOR YOUR SYSTEM A NIGHT SETBACK SEQUENCES 7 DAY PROGRAMMABLE 8. CHANNEL VERSION WOULD COST YOU APPROXIMATELY<br>\$50.00 \$ 550.00

(2) LABOR COST: FOR INSTALLATION PURPOSES, SOME MATERIAL AND LABOR WOULD BE REQUIRED WHICH IS ESTIMATED TO BE APPROXIMATELY  $$ 240.00$ 

(3) COST PER SEQUENCER = INSTRUMENT COST + LABOR COST

 $=$  (\$ 550.00) + (16.0 HRS.)(\$ 15.00 /HOUR)

<sup>=</sup>790.00 PER SEQUENCER AND 4. SEQUENCER(S) ARE REQUIRED TOTAL COST = (COST PER SEQUENCER) X (# SEQUENCERS REQUIRED) TOTAL COST = 790.00 X 4.

 $= 3160.00$ 

CALCULATIONS (FOR PAYBACK)

SIMPLE PAYBACK =  $(TOTAL COST IN S) / (ANNUAL SAVINGS)$ 

 $=$  (\$ 3160.00) / (\$ 26154. /YR)

= 0.1 **YRS** 

NOTE: THE CALCULATED PAYBACK PERIOD WOULD BECOME EVEN LESS IF WE ADDED THE SAVINGS IN THE COOLING SEASON TO THE ANNUAL DOLLAR SAVINGS.

#### CONCLUSION

This research resulted in an interactive computer program which incorporated word processing. The output of the program provides energy conservation opportunities for a specific industry. There are three main benefits of the program. It reduces time spent by the Energy Analysis and Diagnostic Center in preparing standardized ECO's. It also eliminates typing time on the standardized ECO's. Furthermore, it minimizes the time spent by EADC staff members preparing the ECO's, leaving more time for them to spend researching new energy conservation opportunities.

Several areas could be looked at for further research on this project. The computer program could be expanded to include the remaining standardized forms. In addition, the project could be rewritten in a different computer language as new languages are developed which incorporate both word processing and advanced computational capabilities. The IBM/370 was selected for their project over other possible computers because of its quality of print. When the Industrial Engineering Department acquires printer types other than dot matrix the project could be transferred to a micro computer within the department for easy access.

# APPENDIX A

# CLIST PROGRAM LISTING

 $\sim$ 

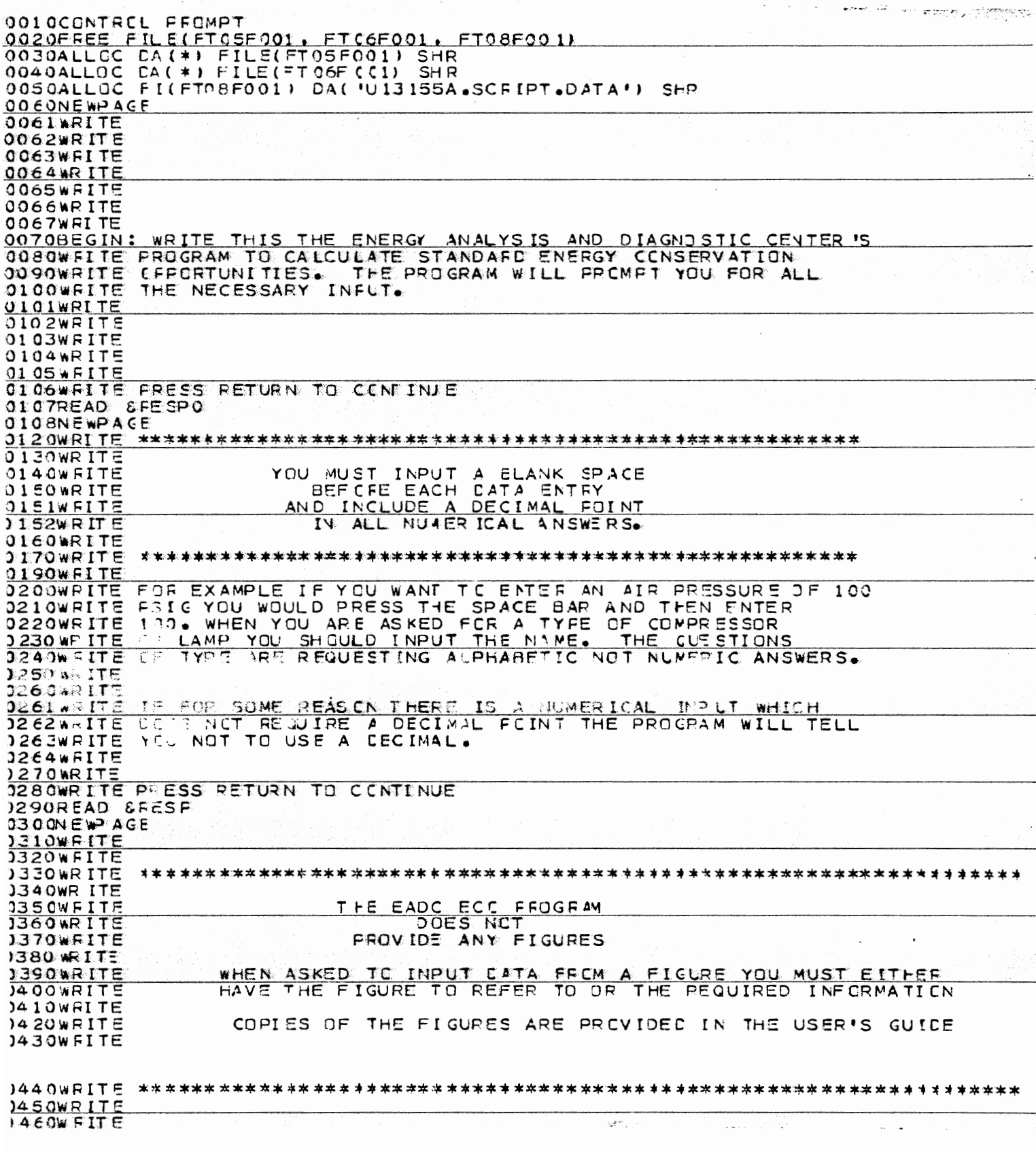

0470 WR ITE 0480WRITE FRESS RETURN TO CONTINUE 0490READ & FESP2 **USCONEWPAGE** 0510WR ITE WHICH ECO WOULD YOU LIKE TO EXECUTE? 1. OKLAHOMA GAS AND ELECTFIC PEAKS PROGRAM<br>2. REDUCE COMPRESSED AIR PRESSURE IC THE MINIMUM PEQUIRED 0520WRITE  $2.$ 0530 WR ITE 0540WRITE  $\overline{3}$  . MOVE AIR COMPRESSOR INTAKE TO CCOLEST LOCATION 4. NIGHT TIME SETEACK 0550 WR ITE 5. SWITCH TO ENERGY EFFICIENT FLUORESCENT BULBS.<br>6. SWITCHING TO MORE EFFICIENT LIGHT SOURCES (HG VAP TO HEST 0560WRITE 0570 WR LTE  $6.1$ 05 EQWEITENF ENTER 1, 2, 3, 4, 5, CR 6: 0590READ & ANSI  $06001F$   $\&$  ANS1 = 1 THEN DC **DEI JCALL EADC.LOAD(PEAKS)** 0620END 0630ELSE റ IF  $\epsilon$ ANS1 = 2 THEN DC  $0640$  $0650$ CALL FU13155A.EADC.LOAD(AIRCOMP) 0660 END ELSE DC  $0.670$ IF EANS1 = 3 THEN DO 0680  $0650$  $0700$ END  $0710$ **ELSE** ึกก IF  $\epsilon$ ANSI = 4 THEN DO 0720 CALL EADC. LOAC (SETBACK)  $0.730$  $0740$ CNO ELSE DO 0750 IF CANS1 = 5 THEN DC  $0760$ EADC. LOAD (FLUCR)  $CALL$  $0770$  $0.7E0$ END  $0750$ ELSE DO IF  $\epsilon$  ans  $1 = \epsilon$  Then CC  $0800$ 3810 CALL EACC.LOAD(LICHTS)  $CE20$ END ELSE 0830 כ ס GOTO WRONG 3840  $0.650$ END E ND  $0860$ END 3870 END  $0880$ END 1890  $0 900$ END 09104 UIT: WRITE WOULD YOU LIKE TO EXECUTE ANOTHER ECO? 0920READ & ANS2 IF EANS2 **0930** = YES THEN DO  $0940$ GOTC BEGIN 1950 END ELSE DO  $0.960$  $0970$ **COTO FINIST** 3980 **FND** 1990WRONG: WRITE YOU HAVE MADE AN INVALID CHOICE WRITE DO YOU WANT TO RETURN TO THE EEGINING AND TRY AGAIN?  $1300$ **EANS3**  $1010$ READ IF  $EANS3 = YES$  THEN DC  $1020$  $10.30$ GOTO BEGIN 1040 **END** 1050 **ELSE**  $D C$ GOTO FINISH  $1060$  $1070$ END THIS THIS IS THE END OF THE EADOLY OUR FINAL OUTPUT WITHIN 24 IS THE END OF THE EADC ECO PROGRAM. LO & OF INISH: WEITE YOU MAY 1090WRITE PICK UP HOURS AT MATH SCIENCES. LOSIWEITE THE OUTPUT WILL BE LOCATED IN THE NORTH END OF THE COMPUTER 1092WRITE CENTER (WHERE THE LINE PRINTERS ARE) IN THE '5' BIN ON THE LOSSWRITE MORTH WALL 10 S4SUBM IT + U13155A.S.CR IPT.CNTL+ ILOOFREE FILE(FTOSFOOI, FTC6FOO1, FT08F001) LIDEND

# APPENDIX B

 $\ddot{\phantom{0}}$ 

# MAJOR CLIST COMMANDS

 $\overline{1}$ 

 $\sim$   $\epsilon$ 

#### COMMAND ALLOCATE CALL FREE GO TO IF-THEN-ELSE NEW PAGE READ WRITE WRITE NR [ALLOC] [CALL] [FREE] [GOTO] [NEWPAGE] [WRITENR] FUNCTION Used to specify input and output files or to assign a file number to a dataset. Allee F1(FT08F001) DA('U13155A.SCRIPT. DATA)SHR assigns file number 8 to <sup>a</sup> dataset named U13155A.SCRIPT.DATA. This enables us to write to that file by using the command WRITE (8,100) where 8 is the file number and 100 is the format statement number. Used to load and execute a program. The program being called must be in load module form. Is used to release the allocated datasets that are no longer required. Produces unconditional branching in the program. Specifies a condition, tests the condition and then takes action according to the results of the test. Moves the cursor to the top of <sup>a</sup> new page. Is used to input variables' values from the terminal. Recognizable values are • a character string a quoted string a parenthesized string null values indicated by two adjacent commas (,,) or quotes (") Sends text to the terminal screen. Can be used for messages or prompts. The WRITE command specifies that the cursor move to a new line after the text is displayed. Also sends text to the screen but the cursor does not move to a new line after displaying text.

# APPENDIX C

### FORTRAN PROGRAM LISTINGS

**# TSO FOREGEOUND FARDCOPY \*\*\*\*** IA ME= J13155A.EACC.CVT\_ LPE AKS  $JGE$  (?  $444-33-6666$ ), EADC  $F$ , TIME=(0,40), CLASS=A, MSGCLASS=X napaporo  $113155J$  $\mathbf{r}$ 00000020 **ASSWORD** EXEC FORTVCL.REGION.FORT=1000K  $00000030$ ORT.SYSIN CE  $\star$ 00000040 CHARACTEF\*8 TYPE(20)  $0.000050$ DIMENSION A(20,4)  $0.000060$  $SUN=0$  $00000001$  $W$ RITE(6,01) 20000062 UI FORMAT(ICX, WHICH ECO IN THE REPORT WILL THIS EET",/, acacaces  $00000064$ 110X, THIS NUMBER DOES NOT REQUIRE A DECINAL FOINT!) 10000065  $00000066$ 10 WRITE(6,20)  $00000070$  $0000080$ 20 FORMAT (10X, FENTER VALUES FOR THE FOLLOWING: !) WRITE(6.25) 00000090 25 FCRMAT (10X+ \*NUM BER OF A/C UNITS \*\*/\* accoordo 110X. THIS IS AN INTEGER- DE NOT LSE A DECIMAL POINT  $00000105$  $\Phi^+$  to READIS.\*! N  $00000120$ 00000130 65  $I = 1 \cdot N$  $D<sub>0</sub>$ WRITE(6,29) п 29 FORMAT(104, THIS IS UNIT # ',12) 10000132 WRITE(6.30) 33300143 30 FORMAT (10X, FIYAE OF AZO UNITE)  $0000150$ **READ(5,3E)** 10000160 TYPELLI 35 FORMAT (A8) 00000170  $W$ RITE $(6, 4)$ ) ococoteo 40 FCRMAT(10X,'FL.MRLA (FULL LOAD AMPEFAGE/RUNNING LOAD AMPERAGE)') 00000190  $FEAD(5,*) A(I,1)$ 10000200  $W$ FITE $(6, 5)$  $00000210$ 50 FORMAT (10X, ' VOL TAGE' )  $00000220$  $FEAD(5,*) A(1,2)$ 00000230 WRITE(6.60) 00000240 60 FORMAT(10X, PHASE CORRECTION FACTOR ", /, 10X, 00000250 1.1.0 FOR SINGLE PHASE. AND 1.732 FCR 3 PHASE. 10000260  $00000270$  $P E A C (5, *) A (1,3)$  $A(I, 4) = A(I, 1)*A(I, 2)*A(I, 3)/1000$ .<br>SUM = SUM + A(1,4) 00000300 00000301 65 CENTINUE  $00000302$ WRITE(6,70) 00000315 70 FORMAT (ICX, FRATE OF CREDIT PER KVA IN S/KVA-MONTHE) 00000320  $REAO(5, *) E$ 00000330  $WRITE(6, 6)$  $00000340$ 80 FORMAT(10X, '# OF MONTHS THE CREDIT IS APPLICALBE ') 20202352 00000360  $FEAD(S,*)$ WRITE(8,210) NUM  $00000400$ FORMAT ('.AC 8'./,'.L. 70'./,'.TM 6'./.'.BM 6'./.<br>B!\*CE ECO #'\*I2+/+'\*SK 2"+/+  $00000410$  $10$ 00000420 I FITLE: CG&E "PEAKS" PROGRAM FOR A/C LOAD SHEDDING", /, 00000430  $1.6$  SK  $1.6$ ,  $\ell$ , 00000440 1'. LP EXECUTIVE SUMMARY: ',/, 00000450 1'.SK 2'./.'.IN +5'./.<br>1'OG&E HAS PECENTLY COME UP WITH A NEW ENERGY CONSERVATION'./. 00000460  $00000470$ I 'OPFORTUNITY OF APPLYING FOR "RIDER FOR LOAD CONTROL", /, 00000480  $1!(PEAKS$  FRCGRAM), ", /)  $10000490$ WRITE(8,220)  $00000500$ 20 FORMAT ( '.3K 1',/, 00000510 1'ACCORDING TO THIS PROGRAM, OGGE WILL INSTALL A CEVICE TO',/, 00000520 TESHED AZC LOAD BY INTERRUPTING ELECTRIC SERVICE TO THE AIR F.F. 00000530 00000540 00000550 1'LOAD PERIODS, GENERALLY FERIODS WITH AMBIENT TEMPERATURE', /, 00000560 00000570

#RITE(8,230)  $00000580$ 00000590 30 FCRMAT ('. SK  $1.44$ 1 'THE INCENTIVE FOR THIS PROGRAM IS A CREDIT GIVEN ON THE "1/+ 00000600 PICUSTOMERS EILLS FOR THE THREE REVENUE MONTHS OF JULY. " 00000610 10000620 1'CREDIT IS GIVEN ON A SEPARATE SHEET ENCLOSED FEREWITH.'./, 00000630  $1.5K1$ , 00000640 I EXPERIENCE SHOWS THAT THE CYCLING WILL NOT CAUSE ANY ',/, 10000650 00000660 WRITE(8,250) 00000670 FORMAT (F.IN -5"+/+"+SK 2"+/+ 00000680  $50^{\circ}$ 00000650  $1 + S K$   $1 + S$ 00000700 WRITE(8,299) 00000701 10000702 99 FCRMAT(\*\*TE 5 18 27 36 50 80\*\*/\*\*\*\*SK 0\*\*//\*\*\*DC TB ¬\*\*//\*\*\*SK 0\*\*// 1'HA/C UNIT(S) FLA/PLA\* VOLTAGE PHASE\*\*', /,'.SK 0',/, 00000703  $1! - (-1)^2$  (A)  $- (B) - (-1)^2$  CORRECTION  $-$  KVA=', /,'.SK 0',/,  $00000704$ 10000705  $1<sup>1</sup>$  $(C)$  -  $(AYX(B)X(C)/1000 \cdot V, \cdot SK)$  $C^{\bullet}$  $- -$ FACTUR ويمرد  $1\sqrt{ }$ \* ) 00000706 WRITE(8,300)(TYPE(I),A(I,I),A(I,2),A(I,3),A(I,4),I=1,N)<br>a)0 FORMAT(" + \* +A8+" + \* +F++1+" + \* +F4+0+" + \* +F6+4+" + \*+F6+2) 10000710 00000720 WRITE(8, 201) <u>00002721</u>  $00000722$  $\overline{01}$  $1<sup>1</sup>$ 10000723  $1.7.1.5K11.77$ 10000724  $M = 1$  TE  $(B, 250)$  SUM.<br>50 FCRMAT (3.9X + TO TAL KVA =  $M = F6 + 2$ ) 10000730  $0000740$ WRITELB.4001 SUM 3.2 (FCP SAV INGS P.7. 0000750 10000760  $1.1, 1.$  $E^F$ ຳດາດ*???* ດ  $38$  $\frac{1}{100}$  $11.57 + 5.7$ トートラー ちょアル ن ڪجي موجو CONVINGTION AZCHONORACITY FOR HOME OF COTTOETZAY MELLZ. L'ASSACRIT.<br>L'ASSACRE MOLETHS THE CREDIT IS APPLICARLELL.<br>L'ASSACRE MOLETHS THE CREDIT IS APPLICARLELL. دمونه معد chhnnain  $\mathbf{1}$  $1.56K$   $1.567K$ 00000820 1P= ( PvF6.2,f KVA) X (\$ PvF4.2,f KVA-MONTH)\*;/,  $00000830$ IF.SK LF.Z.<br>IF X (F.FJ.G.F MONTHS/YEAR)P)  $00000840$  $00000860$ TOTAL= SUM\* B\*C WRITE(8,450) TCTAL 10000865 50 FORMAT ('.SK 1',/,  $00000870$ 00000000  $1! = 5! \cdot F7.2!$ 10000900  $T^*$ .SK  $T^*$ ./  $\sim$  $I^{\mu}$ .  $I^{\mu}$  -5<sup> $\mu$ </sup>.  $\lambda$ . 00000910 1 FOAL CULATIONS: (FOR COST OF IMPLEMENTATION) \*\*\* 00000920  $1 +$  SK  $1 +$   $\sqrt{2}$ <u>ncacassa</u>  $1 \cdot \cdot \cdot N$  $+5$   $\cdot \cdot \cdot$ 10000940 1'SINCE THERE IS NO COST OF IMPLEMENTATION, THE PAYBACK',/, 10000950 1'PERIOC IS IMMEDIATE.') 00000960 10000961 WRITE(8.562) 52 FORMAT (/ F.SK 30' ./ E<br>1 \*\* FLA/RLA = FULL LOAD AMPERAGE/RUNNING LOAD AMPERAGE... (./ F.S.C. 0\*, 0000963<br>1/ F\*\* 1.732 FOR 3 PHASE AND 1 FOR SINGLE PHASE ... 00000970 **STOP** END p co co s eo KED.SYSLMOD DD DISP=SHR, DSN=U13155A.EACC.LOAD(PEAKS), UNIT=3350, VCL=SER=DASD30, SPACE=(TRK, (30, 20)) 00001010  $00001020$ 

49

 $\mathcal{L}^{\text{max}}_{\text{max}}$ 

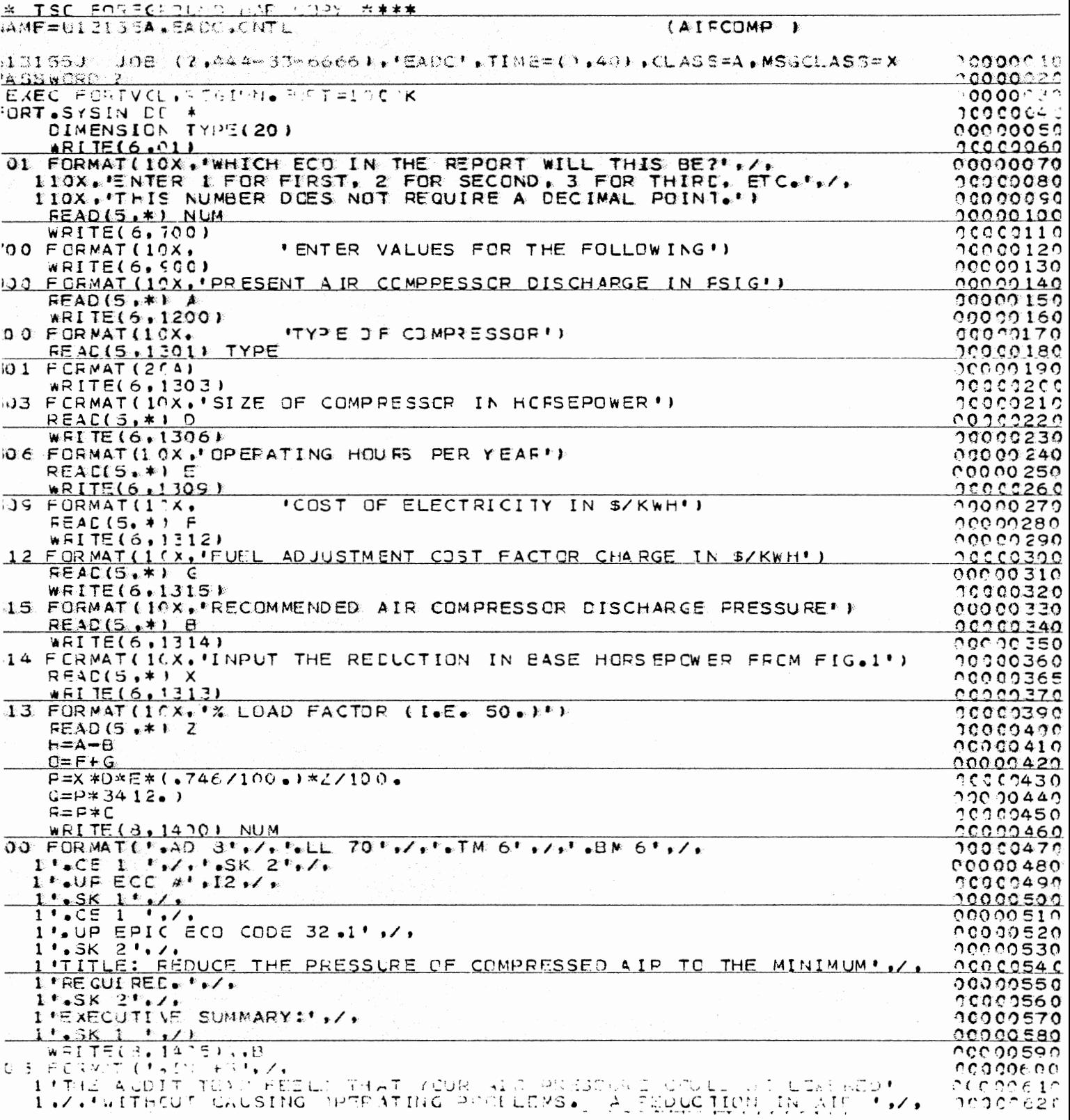

 $\ddot{\phantom{0}}$ 

50

 $\sim$   $\sim$ 

 $\sim$ 

 $\label{eq:2} \mathcal{L}^{\text{max}}_{\text{max}}(\mathcal{L}^{\text{max}}_{\text{max}}(\mathcal{L}^{\text{max}}_{\text{max}}))$ 

 $\mathcal{L}_{\text{max}}$  ,  $\mathcal{L}_{\text{max}}$ 

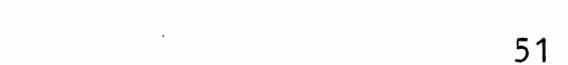

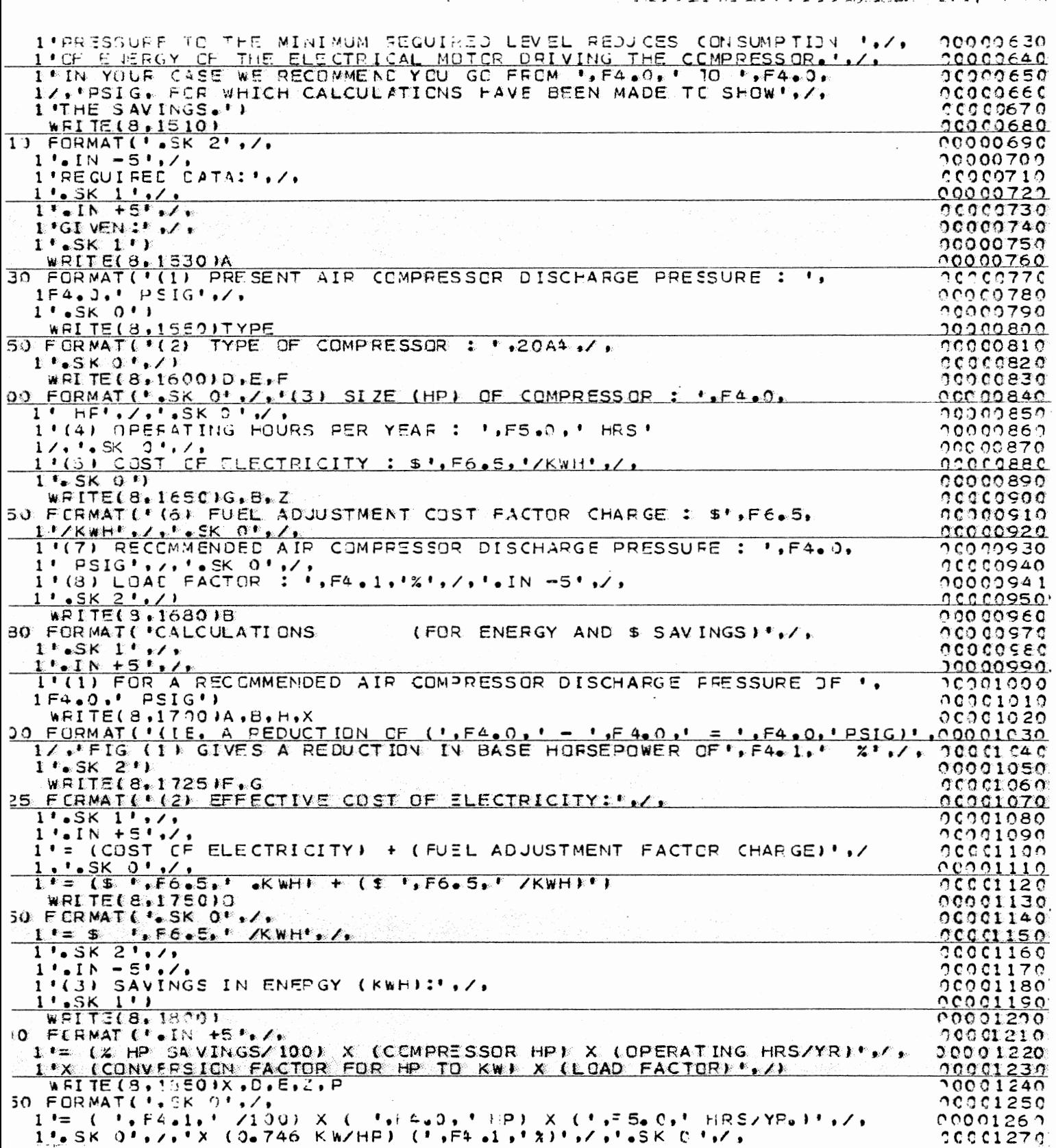

 $\sim 10^{11}$  km s  $^{-1}$ 

 $\sim 10^{-1}$ 

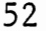

 $\cdot$ 

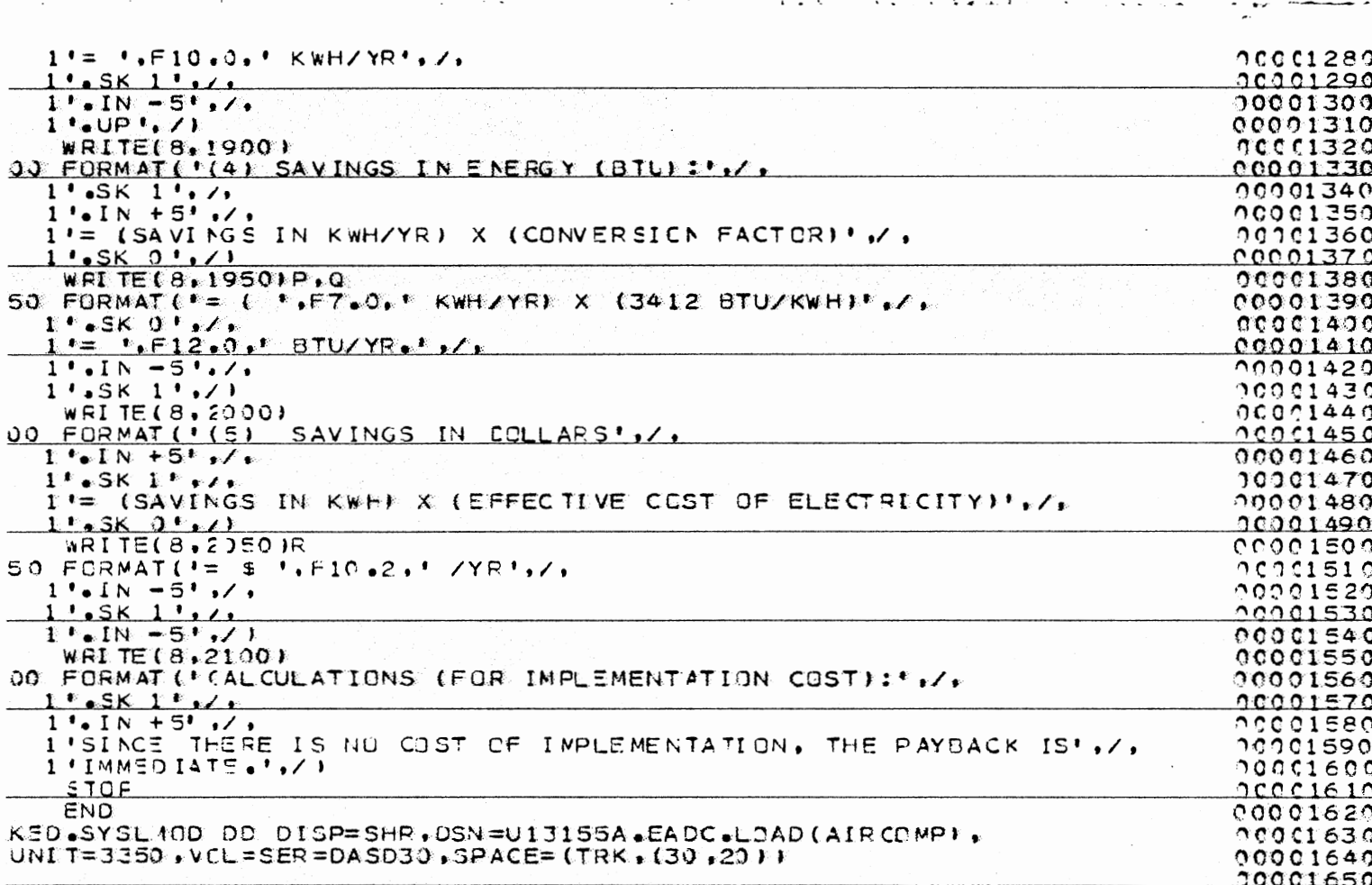

 $\frac{1}{2}$  .

 $\hat{\mathcal{S}}$ 

 $\begin{bmatrix} 53 \\ -1 \end{bmatrix}$  $\ddot{\phantom{0}}$ 

 $\frac{1}{2} \left( \frac{1}{2} \right)^2 \frac{1}{2} \left( \frac{1}{2} \right)^2$  $\overline{\phantom{a}}$ 

 $\ddot{\phantom{0}}$ 

 $\ddot{\phantom{0}}$  $\cdot$ 

 $\ldots$  $\ddot{\phantom{a}}$ 

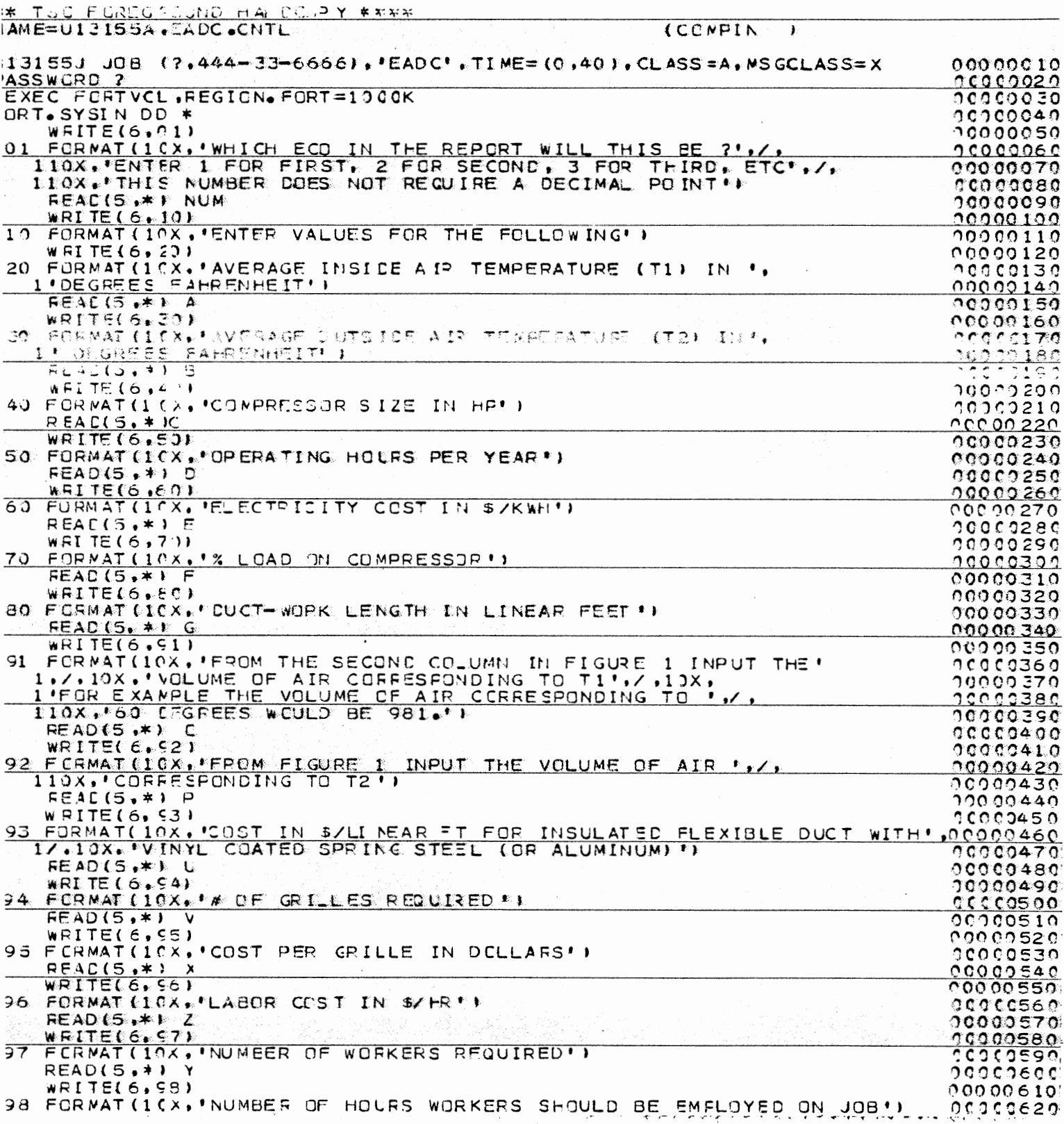

 $\sim$ 

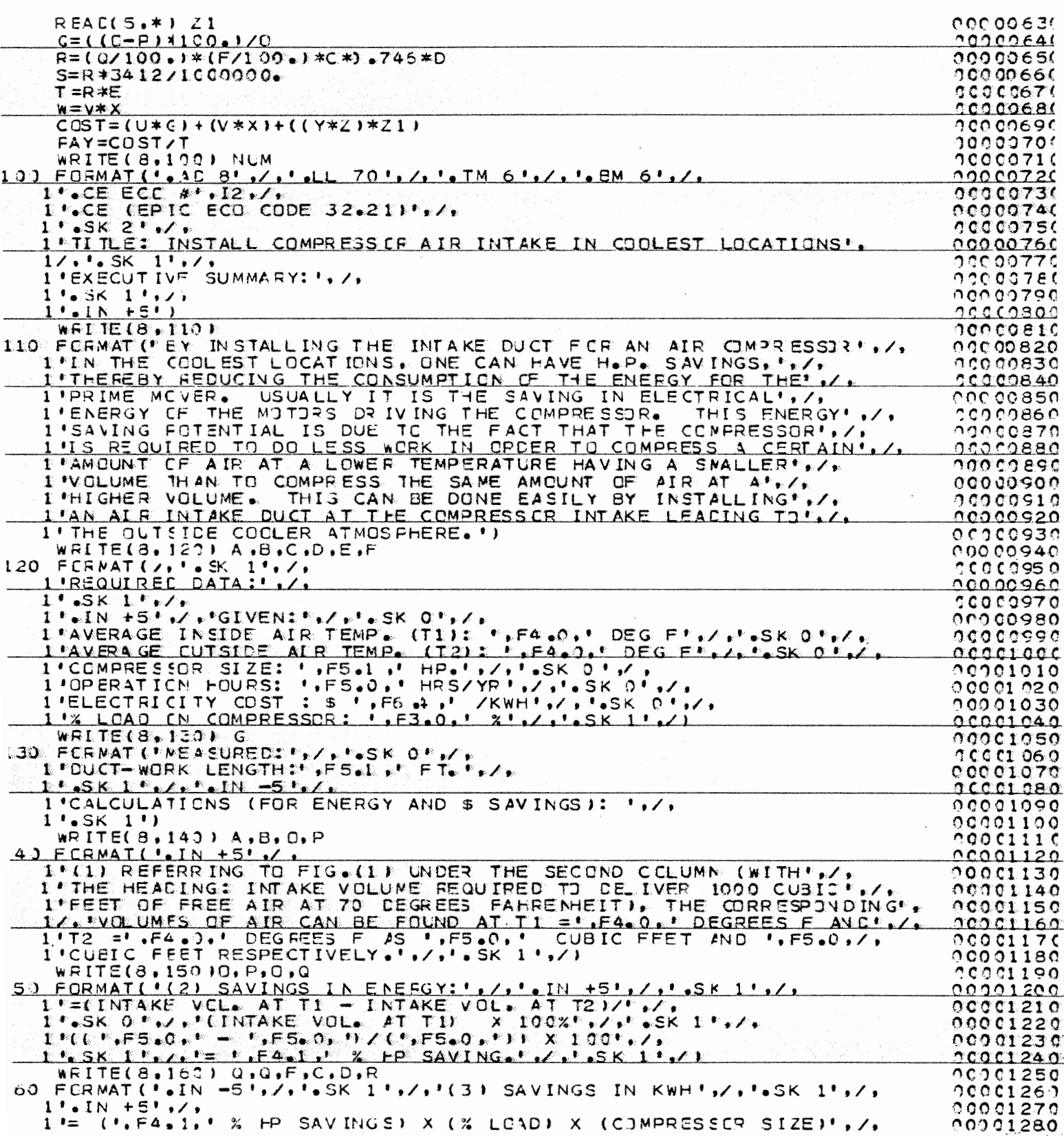

1'X (0,746 KW/HF) X (OPERATING HOURS/YEAR)',/,'.SK 1',/,<br>1'= (',F4,','/1)0) X (',F3,0,'/1)0) X (',F5,1,' HP)'<br>1'X (0,746 KW/HP,) X (',F5,0,' HRS/YR)',/,'.SK 1',/,  $00001290$  $00001300$ 00001310 00001320 WRITE(8,180) R,S,R,E,T<br>
FORMAT(".IN -5",/,'.SK 1",/,'(4) SAVINGS IN BTUI',/,'.LN +5",/,<br>
1'.SK 1',/,'= ('.F8.0,' KWF/YR) X (3412 BTU/KWH)',/,'.SK 1',/,<br>
1'= '.F6.^,' MILLION BTU/YP',/,'.SK 2',/,'.IN -5',/,<br>
1'(5) SAVINGS  $00001330$  $00001340$ 80.  $00001350$ 00001360 00001370 1'= (KWHZ)5 SAVED) X (ELECTRICITY CCST)',/,  $00001380$  $1.56$  SK  $1.5$ ,  $\lambda$ 00001390 L'ESK I'+Z+<br>1'+SK I'+Z+<br>1'+SK I'+Z+<br>1'= 1'+ F7+2+'ZYE'+Z+'+SK 2') 00001400  $0.001420$  $12221430$ WRITEC3.COMU.V.W.X.Y.Z.ZI 1 POST REAL AND REAL PROPERTY AND REAL AND REAL PROPERTY IN THE SALE PARTICULAR TO BE A REAL PROPERTY OF A REAL PROPERTY OF A REAL PROPERTY OF A REAL PROPERTY OF A REAL PROPERTY OF A REAL PROPERTY OF A REAL PROPERTY OF A R  $-1.7266$ 14.38 11, 11th MATCHAL COST: TO THE AIR MITAXE OUT , 156, 4, . . . . <del>.</del> . <del>.</del> .  $10001470$ 10001480 1./.'A.ID ' .22.0.' GRILLE(S) WOULD COST APPROXIMATELY \$ '.F4.0./,  $1.4$ T \$  $1.65.1$ st / GRILLE.  $1.61$ 00001500 1'.SK 1', /, '(2) LAEJE COST:',/,<br>1'FOR THE INSTALLATION OF THE DUCT, ',F2.0,' PERSCN(S) MAY BE',/,<br>1'EMPLIYEL AT \$ ',F3.0,'/HR FOR ABOUT ',F2.0,' HOURS.',/,'.SK 1')  $00001510$ 00001520 00001530 WRITE(8,210) U.G.V.W.Y.Z.ZI.COST  $00001540$ FORMATE (3) HENCE TOT TOTAL CEST = MATEFIAL COST + LABOR COST ",  $\ell$ , 10001550 10001560 I'=(DUCT COST/LINEAR FT) > (TCTAL LINEAR FT)  $+$   $+$   $\rightarrow$   $\prime$ 00001570  $\frac{1}{1}$ ,  $\frac{1}{1}$  x  $\frac{1}{1}$ ,  $\frac{1}{1}$  = 5. P + F7. 2)  $10001520$ 00001630 WRITE(8,230) COST.T.PAY  $00001640$ 30 FORMAT(\*\*IN -10\*\*/\*\*\*SK 3\*\*/\*\*CALCULATION (FOR PAYBACK):\*\*/\* 00001650<br>
I\*\*SK 1'\*/\*'\*IN 5'\*/\*'= '\*F7\*2\*'/'\*F7\*2\*/\*'\*SK 1'\*/\* 0001650<br>
1'\*SK 1'\*/\*'\*IN +5'\*/\*'= '\*F7\*2\*'/'\*F7\*2\*/\*'\*SK 1'\*/\*<br>
00001670<br>
1'= '\*F4\*1\*' YES'\*/\*  $1.1 \cdot 1$ N -51./.  $1.5k$  8'./. 00001680 TE: IN SOME CASES A DAMPER IS REGUIRED SO THAT THE INTERNATIONAL CASES A DAMPER IS REGUIRED SO THAT THE IN  $'$  NGTE: INSIDE AIP', 00001690  $\overline{1/\nu}$  $00001700$  $STOP$  $00001710$  $F\Lambda$ 10001720 KED.SYSL  $\frac{00001736}{00001740}$ MOD DD DISP=SHR.DSN=013155A.EACC.LJAD(COMPIN). JNIT=3350.VCL=SEQ=DASD30.SPACE=(TRK.(30.20))  $10 + 5$ ,/,

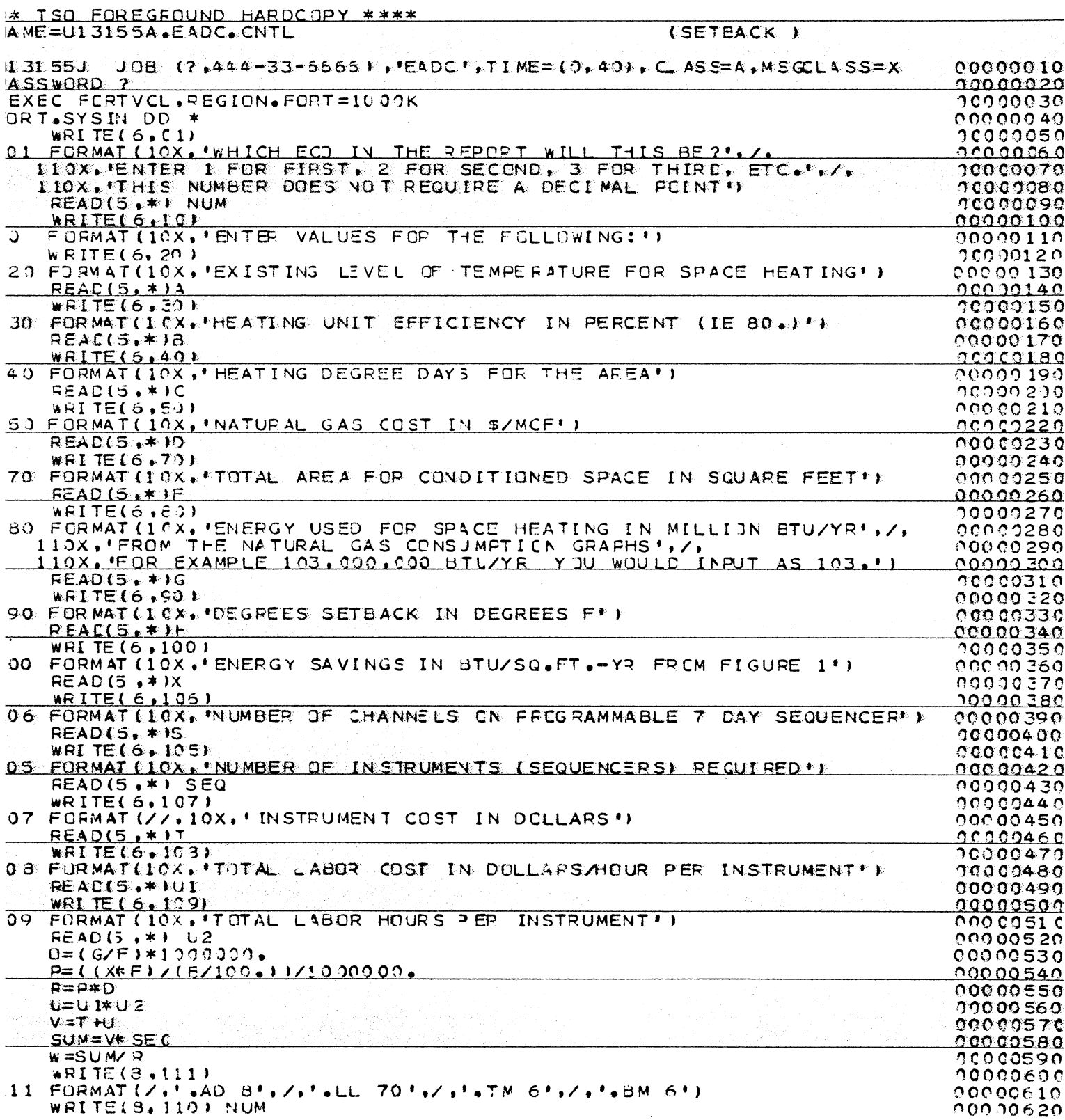

 $\bar{z}$ 

WRITE(S.110) NUM

 $56$ 

 $\mathbf{L}$ 

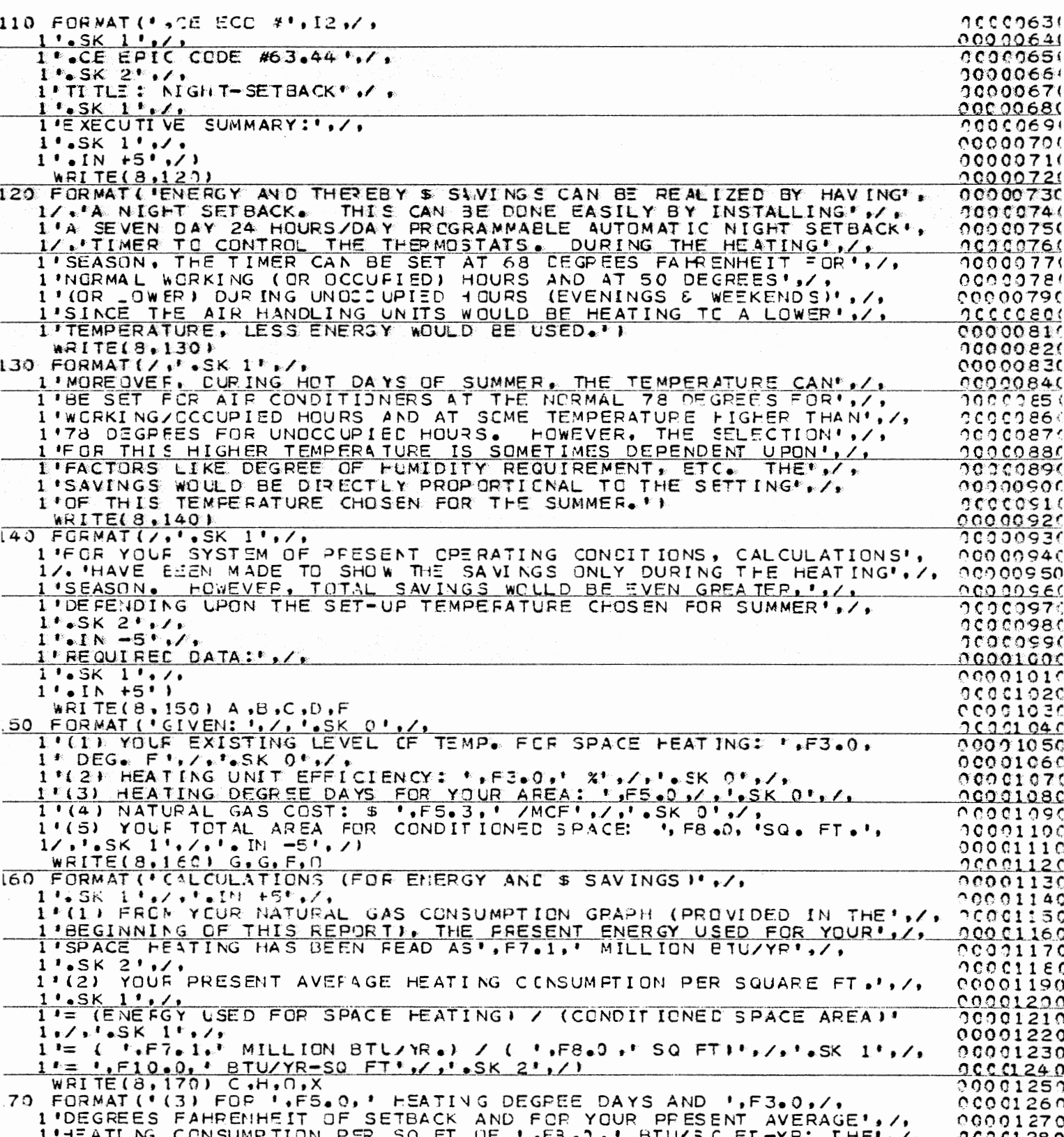

 $\mathcal{H}_{\mathrm{eff}}$ 

 $\frac{1}{2}$ 

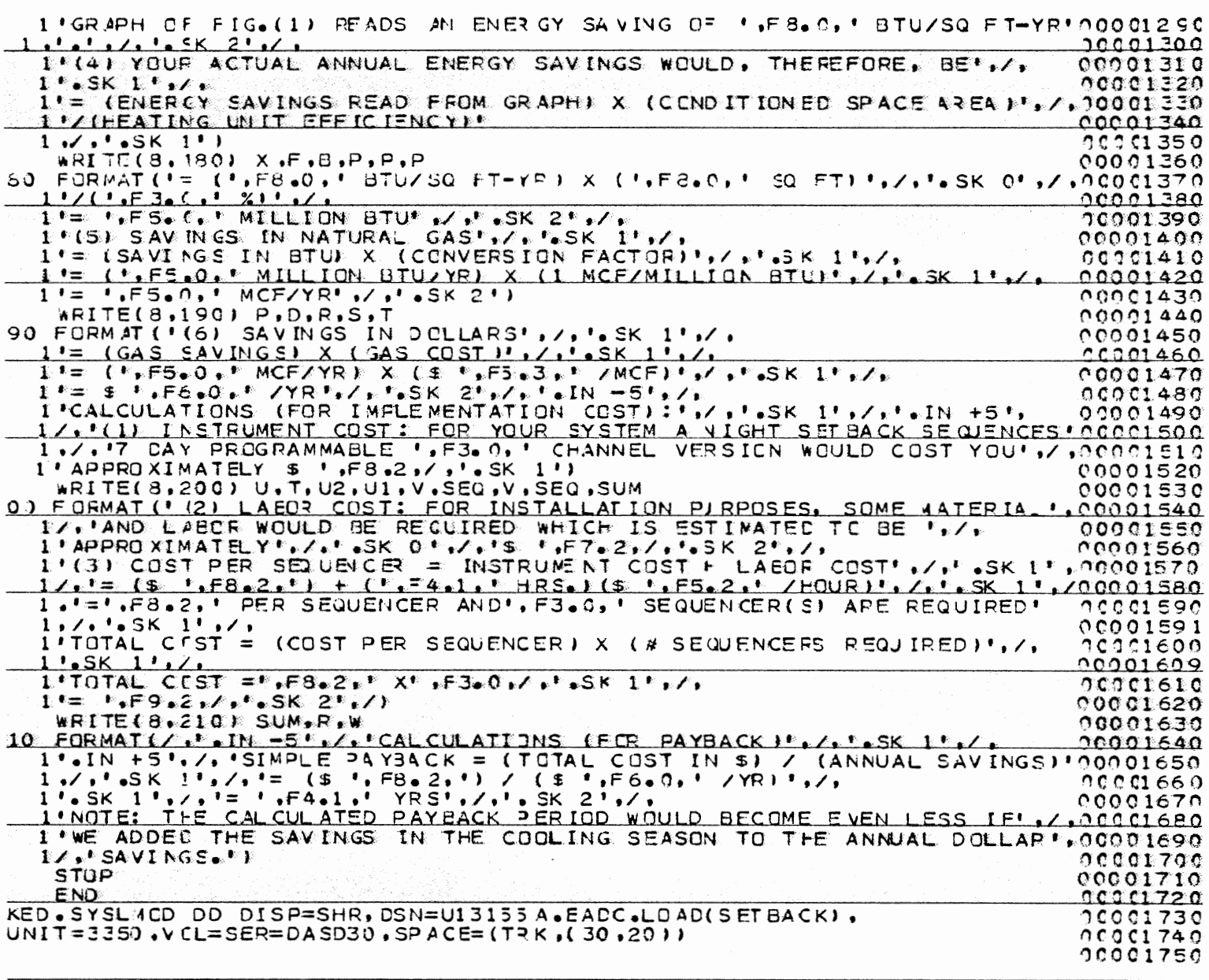

58

 $\bar{z}$ 

# APPENDIX D

# MAJOR FORTRAN COMMANDS

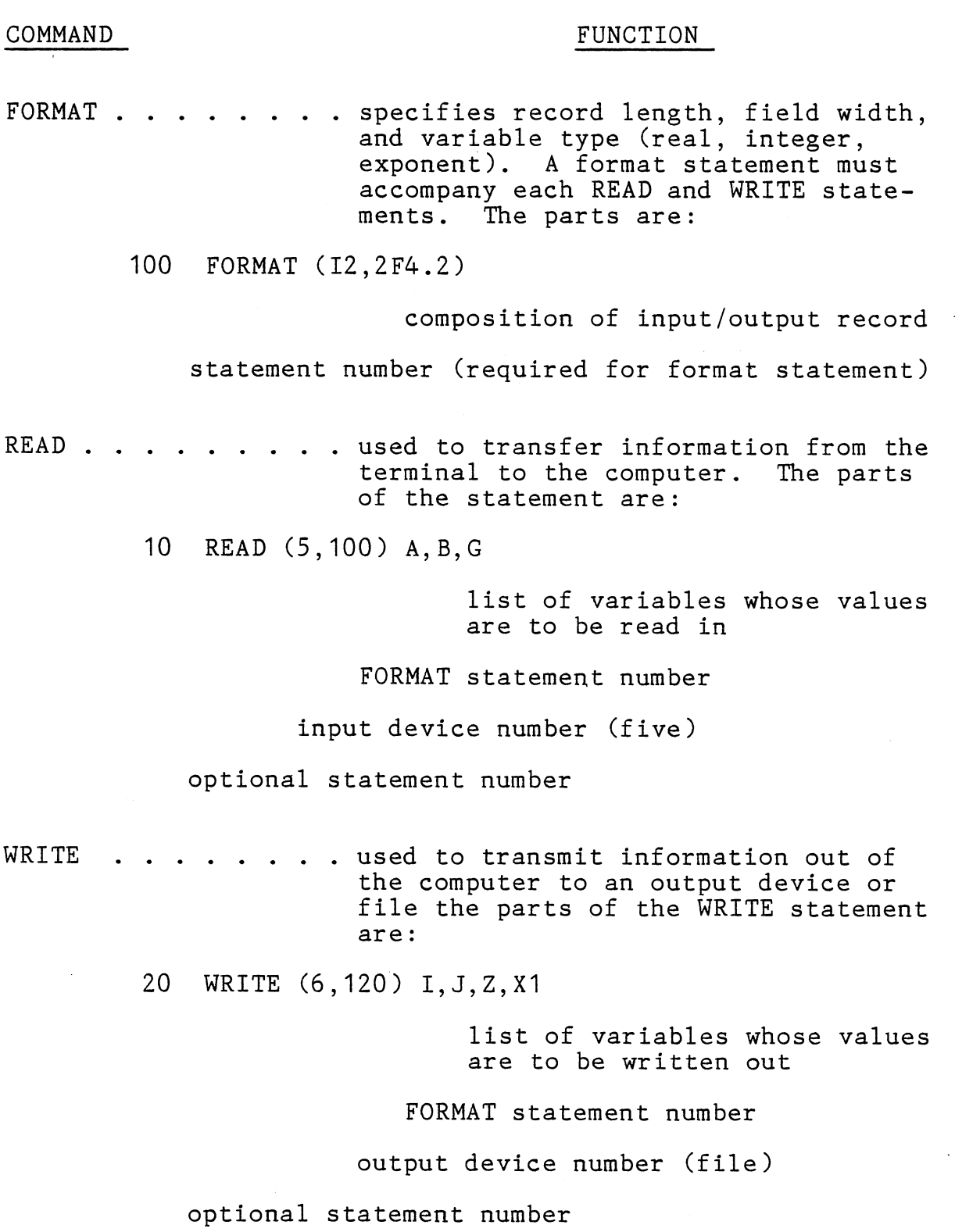

 $\bar{\mathbf{v}}$ 

 $\cdot$ 

 $\bar{z}$ 

60

 $\sim$ 

# APPENDIX E

# SCRIPT PROGRAM LISTINGS

 $\sim 10^{-11}$ 

 $\sim 10^7$ 

 $\sim$   $\sim$ 

\*\*\*\* ISO FOREGEOUND LARDCOPY \*\*\*\* DS NAME=J13155A.SCRIP T. DATA  $\bullet$  AD  $\circ$  $\blacksquare$  $70$  $\bullet$  TM 6  $-3M<sub>6</sub>$  $\text{-CE ECO} \neq 1$  $S K$ 2 TITLE: OG&E "PEAKS" PROGRAM FOR A/C \_OAD SHEDDING  $*SK$  1 .UP EXECUTIVE SUMMARY:  $5K$  2<br> $5N$  +5 OGGE HAS FECENTLY COME UP WITH A NEW ENERGY CONSERVATION<br>UPPORTUNITY OF APPLYING FOR "RIDER FOR LOAD CONTPOL (PEAKS FROGRAM)."  $-SK<sub>1</sub>$ ACCORDING TO THIS PROGRAM, OGGE WILL INSTALL A DEVICE TO<br>SHED AZC LOAD BY INTERRUPTING ELECTRIC SEEVICE TO THE AIR ONE-HALF MINUTES OF EACH THIPTY MINUTE PERIOD DURING PEAK SK I<br>THE INCENTIVE FOR THIS PROGRAM IS A CREDIT GIVEN ON THE<br>CUSTOMERS BILLS FOR THE THREE REVENUE MONTHS OF JULY,<br>AUGUST, AND SEFTEMEER, THE INFORMATION ON THE RATE OF SK 1<br>EXPERIENCE SHOWS THAT THE CYCLING WILL NCT CAUSE ANY  $.1N = 5$  $\bullet$  SK 2 REQUIRED INFORMATION:  $\bullet$  .  $-SK_1$  $-$ TB 5 18 27 36 50 80  $-SK$  0 **TB**  $\overline{D}$  $-SK$  $\mathbf{o}$ FLAZELA\* VOLTAGE PHASE\*\*  $\neg$ A/C UNIT (S)  $-SK$  0  $\rightarrow$   $\rightarrow$  (A)  $\rightarrow$  (B)  $\rightarrow$  CORPECTION  $\rightarrow$  KVA=  $S K$  0  $- - - -$  FACTOF (C) - (A)X(B)X(C)/1000  $-SK$ <sup>0</sup> **YORK**  $7.17$  $19.9 - 208. - 1.7320 \overline{\phantom{a}}$ ۳  $19.9 - 208 - 1.7320$  $7.17$ **YORK**  $\rightarrow$  $\overline{\phantom{a}}$ پ  $7.67$ LE NNOX →  $21.3 - 20.8 - 1.7322$  + ∽  $203 - 7$  $1.7320$  $7.67$ LENNOX  $21.3$  $\mathbf{r}$ ⊸  $\sim$  $\mathbf{v}$  $208. - 1.7320$  $30 - 0$  $10.81$  $\overline{\phantom{a}}$ GE  $\mathbf{r}$  $\mathbf{r}$  $\overline{\phantom{0}}$  $32.0 - 203. - 1.7320$ YORK  $11.53$  $\overline{\phantom{a}}$  $\overline{\phantom{a}}$ h  $32.0 208. - 1.7320$  $11.53$ YNRK  $\overline{\phantom{a}}$  $\mathbf{\overline{1}}$ ∽  $1.7320$ LENNCX  $21.4$  $208.$  $7.71$  $\overline{\phantom{a}}$  $\overline{\phantom{a}}$  $\overline{\phantom{a}}$  $\mathbf{r}$  $\overline{\phantom{a}}$  $13.7 - 208. 1 - 7323$  $\rightarrow$  $4.94$ ÷. ÷  $15 \cdot 2 =$  $208 - 1.7320 5*40$  $\blacksquare$  $\overline{\phantom{a}}$  $-15.0 - 203 - 1.7320$  $5 - 40$ ۰,  $-SK1$ 

 $\sqrt{\textsf{SK}}$  1

TCTAL KVA= 87.00

CALCULATIONS: (FOR SAVINGS)  $\frac{\text{S}}{\text{I}N}$  +5 (TOTAL KVA OF CONNECTED A/C CAFACITY) X (RATE OF CREDIT/KVA)  $-SK1$  $X$  (# UF MONTES THE CREDIT IS APPLICABLE)<br>  $\bullet$  SK 1<br>
= ( 87.00 KVA) X (\$ 1.82 KVA-MCNTH)  $S_K$   $I$ <br> $S_K$   $I$   $3$  MONTHS/YEAR I  $= 5.475.03$  /YF  $-SK<sub>1</sub>$  $\cdot$ IN -5 CALCULATIONS: (FOR COST OF IMPLEMENTATION)  $\bullet$  SK 1 SINCE THERE IS NO COST OF IMPLEMENTATION, THE PAYBACK PERIOD IS IMMEDIATE. + SK 30<br>\* FLAZELA = FULL LCAD AMPERAGEZFUNNING LCAD AMPERAGE.  $-S K$  0 \*\* 1.732 FOR 3 PHASE AND 1 FOR SINGLE PHASE

\*\*\*\* TSO FOREGECUND HARDCOPY \*\*\*\* DSNAME=U13155A.SCRIPT.DATA  $-$  AD  $-$  8  $L_{\perp}$  $72$  $\overline{\bullet}$  TM 6  $-BA$ 6  $C<sub>E</sub>$  $\mathbf{1}$  $.5K$  $\cdot$ UP ECO # 2  $-SK<sub>1</sub>$  $-CE$  1 .UP EPIC ECO CCDE 32.1  $-SK$ TITLE: REDUCE THE PRESSURE OF COMPFESSED AIR TO THE MINIMUM **REQUIRED.** SK 2<br>EXECUTIVE SUMMARY:  $-SK<sub>1</sub>$ LIN +5<br>THE AUDIT TEAM FEELS THAT YOUR AIR PRESSURE COULD BE LOWERED A REDUCTION IN AIR WITHOUT CAUSING CFERATING PROBLEMS. PRESSURE TO THE WINTMUM REQUIRED LEVEL FEDUCES CONSUMPTION<br>OF ENERGY OF THE ELECTRICAL MOTOR DRIVING THE COMPRESSOR. PSIG, FCR WHICH CALCULATIONS HAVE BEEN MADE TO SHOW THE SAVINGS.  $-SK<sub>2</sub>$  $\cdot$  IN  $-5$ REQUIRED DATA:  $\frac{1}{10}$ GIVEN: .SK -1 (I) PRESENT NIR COMPRESSOR DISCHARGE PRESSURE : 160. PSIG  $.5K$ TYPE LE CONPRESSION : SINULT STAUT DECIPEDONEING  $(2)$  $-5K$  0 SIZE (HP) CF COMPRESSOR :  $25 - H<sup>2</sup>$  $(3)$  $\mathsf{S}$ K OPERATING FOURS PER YEAR : 8760. HES  $(4)$  $\bullet$  SK  $\circ$  0 (5) COST OF ELECTRICITY: \$.02880/KWH  $.$  SK ാ (6) FUEL ADJUSTMENT COST FACTOR CHARGE : \$.00000/KWH  $\mathsf{s}$  SK Û (7) RECOMMENDED AIP COMPRESSOR DISCHARGE PRESSURE : 12C. PSIG  $-SK$   $Q$ (8) LOAD FACTCE : 30.0%  $\bullet$  LN<sub> $\cdot$ </sub>  $-5$  $-SK<sub>2</sub>$ CALCULATIONS (FOR EHERGY AND \$ SAVINGS)  $-SK<sub>1</sub>$  $-1N$   $+5$  $11.7$  FOR A RECOMMENDED AIR COMPRESSOR DISCHARGE PRES  $\frac{4IP}{4IP}$  COMPRESSOR DISCHARGE PRESSURE OF 120. PSIG  $\boldsymbol{\mathcal{X}}$  $\bullet$  SK 2 (2) EFFECTIVE COST OF ELECTRICITY:  $-SK<sub>1</sub>$  $51N + 5$ = (COST OF ELECTRICITY) + (FUEL ADJUSTMENT FACTOR CHARGE)  $-SK$  0

 $\sqrt{2}$  , where  $\sqrt{2}$  $\sim$   $\sim$   $\sim$  $=$  (5 .02880 .KWH) + (\$ .00000 /KWH) =  $$^{6}$  02880 /K H  $\cdot$ IN -5 (3) SAVINGS IN ENERGY (KWH):  $\bullet$  SK 1 IN +5<br>= (% HP SAVINGS/100) X (COMPRESSOR HP) X (OPERATING HRS/YR) (CONVERSION FACTOR FOR HP TO KW) X (LOAD FACTOR)  $\mathsf{x}$  $\frac{1}{2}$  (20.0 /100) X (25. HP) X (8760. HFS/YF.)  $\frac{.SK}{X}$  (0.746 KW/HF) (50.0%)  $-$  SK  $0$ 16337. KWH/YR  $=$  $\frac{.SK}{.IN}$  -5  $UP$ (4) SAVINGS IN ENERGY (BTU):  $\frac{.5K}{.1N}$  +5 = (SAVINGS IN KWH/YP) X (CONVERSION FACTOR)  $-SK$   $C$ I6337. KWHZYRE X (3412 BTLZKWHE  $=$   $\ell$  $-SK$  0 55743152. 8TL/YR.  $=$  $\sqrt{N-5}$  $-SK<sub>1</sub>$  $151$ SAVINGS IN CCLLARS  $\frac{137}{101}$  +5  $\bullet$ SK 1 = ISAVINGS IN KWHEN CEFFECTIVE COST OF ELECTRICITYE  $\triangle$  SK 0  $=$   $\infty$ 470.52 /YR  $\cdot$  IN  $-5$  $\frac{.5K}{.1N}$ CALCULATIONS (FOR IMPLEMENTATION COST):  $\bullet$  SK 1.  $\sqrt{IN}$  +5 SINCE THERE IS NO COST OF IMPLEMENTATION, THE FAYBACK IS

 $\mathbf{r} = \mathbf{r}$  and  $\mathbf{r} = \mathbf{r}$ 

 $\sim$ 

المتحاصر كالصباب

TSO FORECFCUND HARDCOPY \*\*\*\* \*\*\*\* JSNAME=UI3155A.SCRIPT.DATA  $A C B$  $ALE$  $70$  $.TM$  6  $-BM<sub>6</sub>$  $\text{CE}$  ECC ECC # 3<br>(EPIC ECO CODE 32.21)  $C<sub>E</sub>$  $\bullet$ SK IIILE: INSTALL COMPRESSOR AIR INTAKE IN COOLEST LOCATIONS SK 1<br>EXECUTIVE SUMMARY:  $S<sub>K</sub>$  1  $-IN + 5$ 3Y INSTALLING THE INTAKE DUCT FOR AN AIR COMPRESSOR IN THE COCLEST LCCATIONS, ONE CAN HAVE H.P. SAVINGS, USUALLY IT IS THE SAVING IN ELECTRICAL PRIME MOVER. MOTORS OR IVING THE COMPRESSOR.  $THE$ ENERGY OF THIS ENEFGY SAVING PUTENTIAL CCNPRESSOF TO COMPRESS A CERTAIN IS REQUIRED TO CO LESS WORK IN CROER CF AIR AT A LOWER TEMPERATURE HAVING A SMALLER **AMCUNT** VOLUME THAN TO COMPRESS THE SAME AMOUNT OF AIR AT A<br>HIGHER VOLUME. THIS CAN BE DONE EASILY BY INSTALLING<br>AN AIR INTAKE DUCT AT THE COMPRESSOR INTAKE LEADING TO  $\cdot$ SK<sub>1</sub> REGUIRED CATA:  $\cdot$  SK 1  $.1N + 5$ GIVEN:  $\bullet$ SK 0 AVERAGE INSIDE AIR TEMP. (TI): 80. DEG F  $\bullet$ SK 0 AVERAGE CUTSIDE AIR TEMP. (T2): 48. DEG F  $-SK$  0 COMPRESSOR SIZE:  $20.0 HP$ .  $-5K$  0 OPERATION HOURS: 1150. HRS/YR ⊷sk o ELECTRICITY COST : \$ 0.0523 /KWF  $\bullet$  SK 0 % LOAD ON COMPRESSOR: 75. %  $-SK<sub>1</sub>$ MEASURED: SK 0<br>DUCT-WORK LENGTH: 20.0 FT.  $-SK$  I  $\cdot$ IN  $-5$ CALCULATIONS (FOR ENERGY AND \$ SAVINGS):  $-SK<sub>1</sub>$  $\bullet$  IN  $+5$ (1) REFERRING TO FIG. (1) UNDER THE SECCAD CCLUMM (WITH<br>THE HEADING: INTAKE VOLUME REQUIRED TO DELIVER 1000 CUEIC<br>FEET OF FREE AIR AT 70 DEGREES FARENHEIT). THE CORRESPONDING<br>VOLUMES OF AIR CAN BE FOUND AT TWO 2304 AND COR  $T2 = 48.$  DEGREES F AS 1020. **CUBIC FEET AND**  $952 -$ CUBIC FEET RESPECTIVELY.  $-SK<sub>1</sub>$ (2) SAVINGS IN ENERGY :
$-SK<sub>1</sub>$  $=$  (INTAKE VOL.  $CT$  T1 - INTAKE VCL. AT T2)/  $\bullet$ SK 0 EINTAKE VOL. AT TIP  $X = 100X$  $\star$ SK 1  $(11020 - 952) / (122) + 1 \times 100$  $-SK<sub>1</sub>$  $= 6.7$  % HP SAVING.  $\cdot$  SK 1  $\bullet$  IN  $-5$  $\bullet$  SK I. (3) SAVINGS IN KWH  $-SK_1$  $-1N + 5$ 6.7 % HP SAVINGS) X (% LOAC) X (COMPRESSOR SIZE)  $=$  ( X (0.746 KW/HP) X (OPEPATING HOURS/YEAR)  $\sqrt{SK}$  1  $=$  (6.7/100) x (75./100) x (20.0 HP) X (9.746 KW/HP.) x (1150. HRS/YP)  $-SK.1$  $E58 - KWHYYR$  $\pm 0.0$  $\cdot$ IN -5  $\frac{1}{2}$  SK 1 (4) SAVINGS IN BTL:  $-1N$  +5  $\sqrt{SK1}$  $\equiv$   $\epsilon$ 858. KWE/YRI X (3412 BTU/KWH)  $\bullet$ SK 1 3. MILLION BTUZYR  $\equiv$  .  $-SK<sub>2</sub>$  $\sqrt{N}$  $-5$ SAVINGS IN \$:  $(5)$  $-SK<sub>1</sub>$  $\cdot$ IN  $+5$ = (KWH/YR SAVEC) X (ELECTRICITY COST)  $-SK<sub>1</sub>$  $=$   $\epsilon$ 858. KWEZYRE X (\$ 0.0523/KWH)  $\cdot$  SK  $\mathbf{1}$  $=$  \$  $44.87/YR$  $-SK<sub>2</sub>$  $.1N - 5$ CALCULATIONS (FOR IMPLEMENTATION COST):  $\bullet$  IN  $+5$  $-SK<sub>1</sub>$ CIL MATERIAL CCST: FOR THE AIR INTAKE DUCT WORK,<br>INSULATED FLEXIBLE DUCT WITH VINYL COATED SPRING STEEL<br>(OR ALUNINUM) CAN BE USED WHICH COSTS ABOUT \$ 2.50/ LINEAR FT AND 2. GRILLE(S) WOULD COST APFFOXIMATELY \$  $46.$  $S<sub>K</sub>$  $\mathbf{1}$ (2) LABOR COST: FOR THE INSTALLATION OF THE DUCT. 2. PERSON(S) MAY BE<br>EMPLOYED AT \$ 10./HR FOR ABOUT 8. HOURS.  $-SK<sub>1</sub>$ (3) HENCE TOTAL COST = MATERIAL COST + LAECR COST  $-1N + 5$  $-SK$  $\mathbf{1}$ -<u>(CUCT COST/LINEAR FT) X (TOTAL LINEAR FT) +</u><br>(# GRILLES) X (COST OF GRILLE) + (# OF LAEORERS)<br>X (# OF HRS + WORKED) X (WAGE/HR) = (CUCT COST/LINEAR FT)  $\bullet$  SK  $\pm 1$ 2.50/LINEAR FT) X ( 20.0  $FTY$ + (2. GRILLES)  $=65$ 46. GRILLE) + (2. LABORERS) X (5 10./HR)  $X$  (\$  $X(3 - HRS)$  $S<sub>K</sub>$  1 256.00  $=$   $\overline{5}$ 

67

 $\frac{1}{2}$ N -10<br> $\frac{1}{2}$  $S_{\Lambda}$ CALCULATION (FOR PAYBACK): ESK 1<br>(1) SIMPLE PAYEACK = TOTAL COST \$ /ANNUAL \$ SAVINGS (1) SIMPLE PAYEACK = TOTAL COST \$ /ANNUAL \$ SAVINGS<br>
SK 1<br>
= 256.00/ 44.37<br>
= 256.00/ 44.37<br>
SK 1<br>
= 5.7 YRS<br>
.IN -5<br>
.SK 8<br>
:JOTE: IN SOME CASES A DAMPER IS REGUIRED SO THAT THE INSIDE AIR<br>
IS USED IN THE SUMMER IF IT IS V a Sa  $\omega$  , i.e.  $\omega_{\rm{max}}$ ÷.  $\bar{z}$ 

\*\*\*\* ISO FOREGEOUND HARDCOPY \*\*\*\* DSNAME=U13155A.SCRIPT.DATA  $CA$ 8  $\overline{70}$  $ALL$  $\bullet$ TM  $\epsilon$  $\bullet$  BM 6  $\bullet$  CE  $ECO$  # 4  $\bullet$  SK  $1$  $\angle$ CE EPIC CIDE #63.44  $\bullet$  SK TITLE: NIGHT-SETEACK  $-SK<sub>1</sub>$ EXECUTIVE SUMMARY:  $\bullet$  SK 1  $.1N + 5$ ENERGY AND THEFEBY & SAVINGS CAN BE REALIZED BY HAVING<br>A NIGHT SETBACK. THIS CAN BE DONE EASILY BY INSTALLING A SEVEN DAY 24 HOURS/DAY PROGRAMMABLE AUTOMATIC VIGHT<br>TIMER TO CONTROL THE THERMOSTATS. DIRING THE HEATING<br>SEASON. THE TIMER CAN BE SET AT 68 DEGREES FAHRENHEIT<br>NURMAL WORKING (CF OCCUPIED) HOURS AND AT 50 DEGREES BLE AUTOMATIC VIGET SETBACK **E OR** (OR LOWER) DURING UNCCCUPIED HOURS (EVENINGS & E WEEKENDS) TEMPERATURE. LESS ENERGY WOULD BE USED. .SK 1<br>MOREOVER, DURING HOT DAYS OF SUMMER, THE TEMPERATURE CAN<br>UE SET FOR AIR CONDITIONERS AT THE NORMAL 78 DEGREES FCR<br>WORKING/OCCUPIED HOURS AND AT SOME TEMPERATURE HIGHER THAN 78 DEGREES FOR UNCCCUPIED HOURS. HOWEVER, THE SEL **SELECTION**  $FOR$ UPON FACTORS LIKE CEGREE OF HUMIDITY REQUIREMENT, ETC. THE SAVINGS WOULD BE DIRECTLY PROPERTICNAL TO THE SETTING OF THIS TEMPERATURE CHOSEN FOR THE SUMMER. .SK 1<br>FOR YOUR SYSTEM OF PRESENT OPERATING CONDITIONS, CALCULATIONS<br>HAVE BEEN MADE TO SHOW THE SAVINGS JALY DURING THE HEATING<br>SEASON. HOWEVER, TOTAL SAVINGS WOULD BE EVEN GREATER, DEPENDING UPON THE SET-UP TEMPERATURE CHOSEN FCR SUMMER  $-5K$  2  $\cdot$ IN -5 REQUIRED DATA :  $\sqrt{sK}$  1  $-IN$  +5 And a substance of the GIVEN:  $\bullet$  SK 0 YOUR EXISTING LEVEL OF TEMP. FOR SPACE HEATING: 70. DEG. F €1).  $\bullet$  S  $\lt$  0 HEATING UNIT EFFICIENCY: 80. %  $(2)$  $\bullet$  SK  $\Omega$ (3) FEATING DEGREE DAYS FOR YOUR AREA: 3660.  $\bullet$  SK 0  $(4)$ NATURAL GAS COST: \$ 2.997 /MCF  $-SK$ <sup>O</sup> YOUR TOTAL AFEA FOR CONDITIUNED SPACE: 199500.SQ. FT.  $(5)$  $-SK$   $1$  $-5$ CALCULATIONS (FOR ENSRGY AND \$ SAVINGS)  $\bullet$  5 K 1

 $-1N + 5$ 

69

and provide a state of

(1) FROM YOUR NATURAL GAS CONSUMPTION GRAFH (PROVIDED IN THE THE FFESEVT ENERGY USED FOR YOUR SEGINNING OF THIS PEPORTI. SPACE HEATING HAS BEEN READ AS 20000 MILLION BTU/YR  $\cdot$  SK 2 (2) YOUR FRESENT AVERAGE HEATING CONSUMETION PER SQUARE FT.  $\cdot$  SK = (ENERGY USED FOR SPACE HEATING) / (CONDITIONED SPACE AREA)  $\cdot$  SK  $\frac{1}{2}$  $=$  ( 20000 MILLION BTU/YR.I / ( 199500. SG FT)  $-5K1$ 100251. ETU/YR-SQ FT izi.  $-SK<sub>2</sub>$ (3) FOR 3680. FEATING DEGEEE DAYS AND<br>DEGREES FAHRENHEIT OF SETBACK AND FOR<br>HEATING CONSUMPTION PER SQ FT OF 1002 15. PRESENT AVERAGE HEATING CONSUMPTION PER SQ FT OF 100251. BTU/SQ FT-YR; THE<br>GRAPH OF FIG. (1) FEADS AN ENERGY SAVING OF 35000. BTU/SQ  $35010 \cdot \text{B}$   $10/50$   $\text{F}$   $\text{F}$   $\text{F}$   $\text{F}$  $-SK<sub>2</sub>$ (4) YOUR ACTUAL ANNUAL ENERGY SAVINGS WOULD, THEREFORE, BE<br>.SK I<br>= (ENE FGY SAVINGS READ FROM GRAPH) X (CONDITIONED SPACE AREA) / LHEATING UNIT EFFICIENCY!  $\bullet$ SK 1  $=$  ( 35000. BTU/SC FT-YR) X ( 199500. SQ FT)  $-$  SK  $0$  $\frac{7(80. x)}{7(80. x)}$  = 8728. MILL ION ETU  $\bullet$  SK 2 (5) SAVINGS IN NATURAL GAS  $\bullet$  SK (SAVINGS IN ETU) X (CONVERSION FACTOR)  $\bullet$  SK  $=$  (8728. MILLICN BTU/YR) X (1 MCF/MILLION BTU)  $\cdot$  SK  $= 8728$ . MCF/YR  $-5K$  2 (6) SAVINGS IN DOLLARS  $\cdot$ sk  $=$  (GAS SAVINGS) X (GAS COST)  $\cdot$  SK =  $(8728. MET/YF)$  X (\$ 2.997 /MCF)  $\cdot$  SK  $= 5.26154.7YR$  $-SK<sub>2</sub>$ .IN -5<br>SALC ULATICNS (FOR IMPLEMENTATICN COST):  $-SK<sub>1</sub>$  $\sqrt{1}N+5$ (1) INSTRUMENT COST: FOR YOUR SYSTEM A NIGHT SETBACK SEGUENCES 8. CHANNEL VERSION WOULD DAY PRO GRAMMABLE 7 COST YOU APPROXIMATELY \$ 550.00  $\bullet$  SK  $\quad$  I (2) LAEOR COST: FCR INSTALLATION PUPPOSES, SOME MATERIAL AND LABOR WOULD BE REQUIRED WHICH IS ESTIMATED TO BE AND **APPROXIMATELY**  $\bullet$  SK 0  $240 - 00$ £. SK 2<br>(3) COST PER SEGUENCER = INSTRUMENT COST + LABOR COST 550.00) + (16.0 HRS.) (5 15.00 /HOUR)  $= 65$ SK I 790.00 PER SEGLENCER AND 4. SEQUENCER(S) AFE REQUIPED  $-SK<sub>1</sub>$ TOTAL COST = (CCST PER SEQUENCER) X (# SEGUENCERS REQUIRED)  $\cdot$  SK 1

TCTAL COST =  $793.31 \times 4.$  $\frac{.5 \times 1}{.3160 \cdot 00}$  $\equiv$  $-SK<sub>2</sub>$ .IN -5<br>CALCULATIONS (FOR PAYEACK) SK 1<br>SK 1<br>SIMPLE PAYBACK = (TOTAL COST IN \$) / (ANNUAL SAVINGS)  $\frac{1}{2}$  SK 1<br>= (5) 3160.00) / (5) 26154. /YR J  $\frac{SK1}{9.12 YRS}$ ASK 2<br>MOTE: THE CALCULATED PAYBACK PEFIOD WOULD BECOME EVEN LESS IF<br>WE ADDED THE SAVINGS IN THE COOLING SEASON TO THE ANNUAL DOLLAR

## APPENDIX F

## MAJOR SCRIPT COMMANDS

For  $8\frac{1}{2}$ " x 11" paper there are 10 characters per inch, 6 vertical lines per inch, and 66 lines per page.

#### COMMAND

### FUNCTION

adjust [.ad J Used once at the beginning of the program it defines the left hand margin .

. ad 10 - provides a 1" left margin

bottom margin [.bm] Specifies the bottom margin. It is used once at the beginning of the document .

. bm 6 - provides a 1" bottom margin

center [.ce] Centers a line of text. May be used with on/off commands to center multiple lines of test.

> .ce  $ECO \neq 1$  - places  $ECO \neq 1$  in the center of the page

.ce on

- lines of text
- •

. ce off - centers all lines of text appearing between the on and off commands.

indent [.in]

Indent the left and/or right margins. The indentation continues until another indent command is encountered ..

- . in 5, -5 causes both margins to be indented five spaces
- .in 5 causes the left margin to be indented five spaces
- .in, \*, -5 causes the text to be indented five spaces from the right side of the output line, and the left margin to remain unchanged. -

line length [.11] skip [.sk] top margin [. tm] upper case [.up] under score [.us] Specifies the number of characters per line. This sets the length of the output line . . 11 60 sets the line length at 60 characters of 6 inches Produces blank lines . . sk 2 produces 2 blank lines Specifies the top margin. The command is used once at the beginning of the program . . tm 9 produces a  $1\frac{1}{2}$ " top margin Produces a line of capitalized text. Can be used with on/off commands . . up eco prints ECO Underscores a line of text for emphasis. Also accepts on/off commands . . us ECO prints ECO

## APPENDIX G

# TSO BUILD

 $\sim$ 

 $\ddot{\phantom{a}}$ 

The control cards listed below will create a TSO file from a punched card deck. The TSO data set will have the TSO user ID prefixed to the data set name. The control cards contain the name for the second member of the control file. Other member names are listed following the JCL.

//W13155T JOB (13155, 111-22-3333), 'EADC', TIME= (0.40) /\*PASSWORD EADC //STEP1 EXEC TSOBUILD, //NAME= 'U13155A.EADC (AIRCOMP).CNTL' //CARDS DD DATA, DLM = @@ @@  $\frac{1}{2}$  $\Omega$ o CARD DECK - DO NOT INCLUDE PASSWORD CARD HERE 0

OTHER NAMES

'U13155A.EADC.CNTL (PEAKS)' 'U13155A.EADC.CNTL (LIGHTS) 'U13155A.EADC.CNTL (SETBACK)' 'U13155A.EADC.CNTL (BULBS)' 'U13155A.EADC.CNTL (FLUOR)'

### APPENDIX H

### EDIT COMMANDS

 $\sim$ 

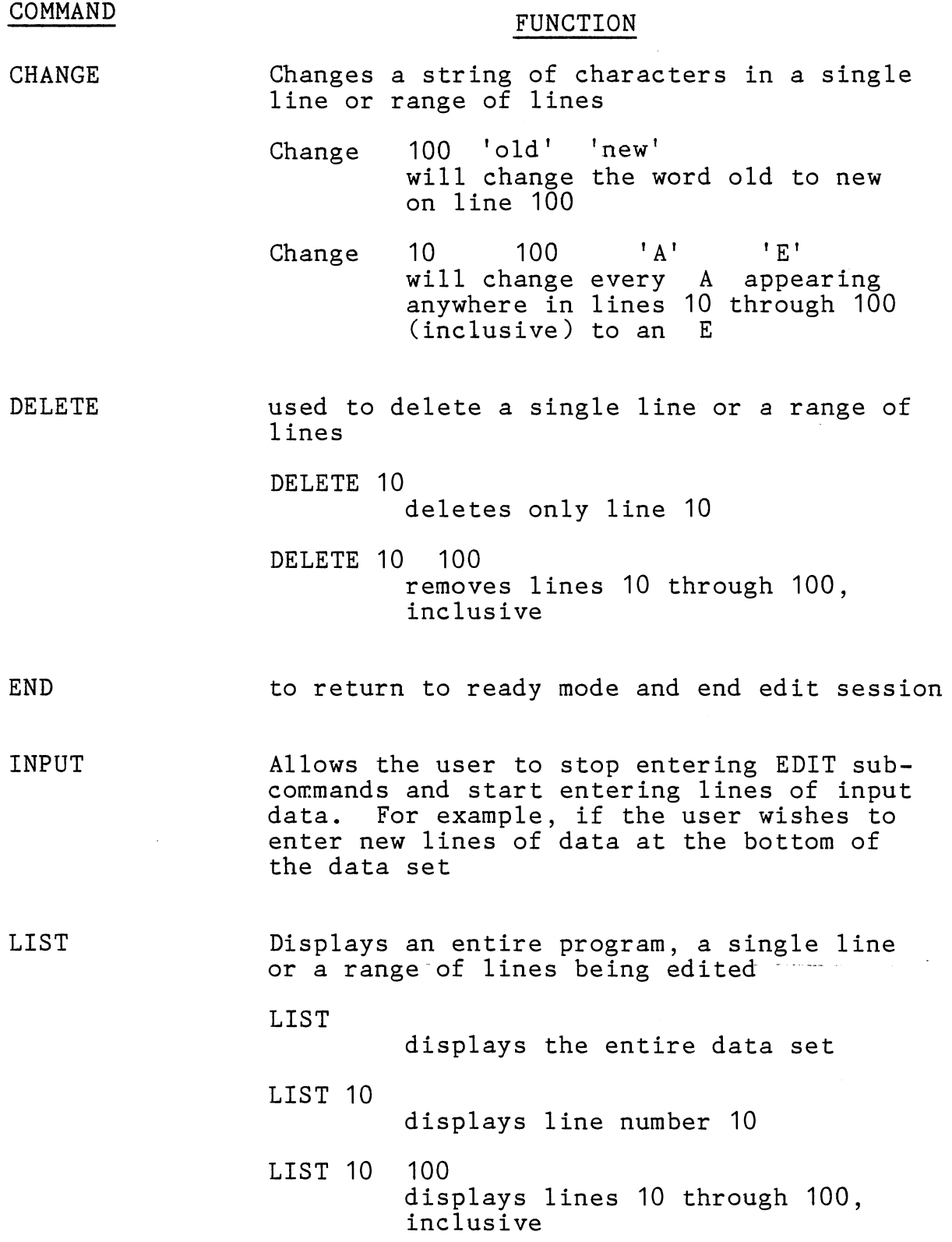

78

 $\mathcal{A}^{\mathcal{A}}$ 

 $\hat{\mathcal{L}}$ 

### FUNCTION

- RENUM Assigns new line numbers to the data set in increments of 10
- SAVE Retains the current copy of the data set being edited.
- VERIFY Automatically displays a line by using the CHANGE command. to view the changed line. To stop displaying line changes enter: of text modified Allows the user

VERIFY OFF

Note: OFF is the default. Verify must be turned on for use.

### BIBLIOGRAPHY

References at bottom of figures.

- SCRIPT User's Guide, University of Waterloo, Department of Computing Services, May 10, 1982.
- Oklahoma State University Computer Center, System/370 User's Manual, June, 1982.

IBM. OS/VS2 TSO, Fifth Edition (June, 1978).

- Personal Correspondence. Eldean Bahm, University Computing Center, Oklahoma State University.
- Personal Correspondence. Janice Hansen, University Computing Center, Oklahoma State University.